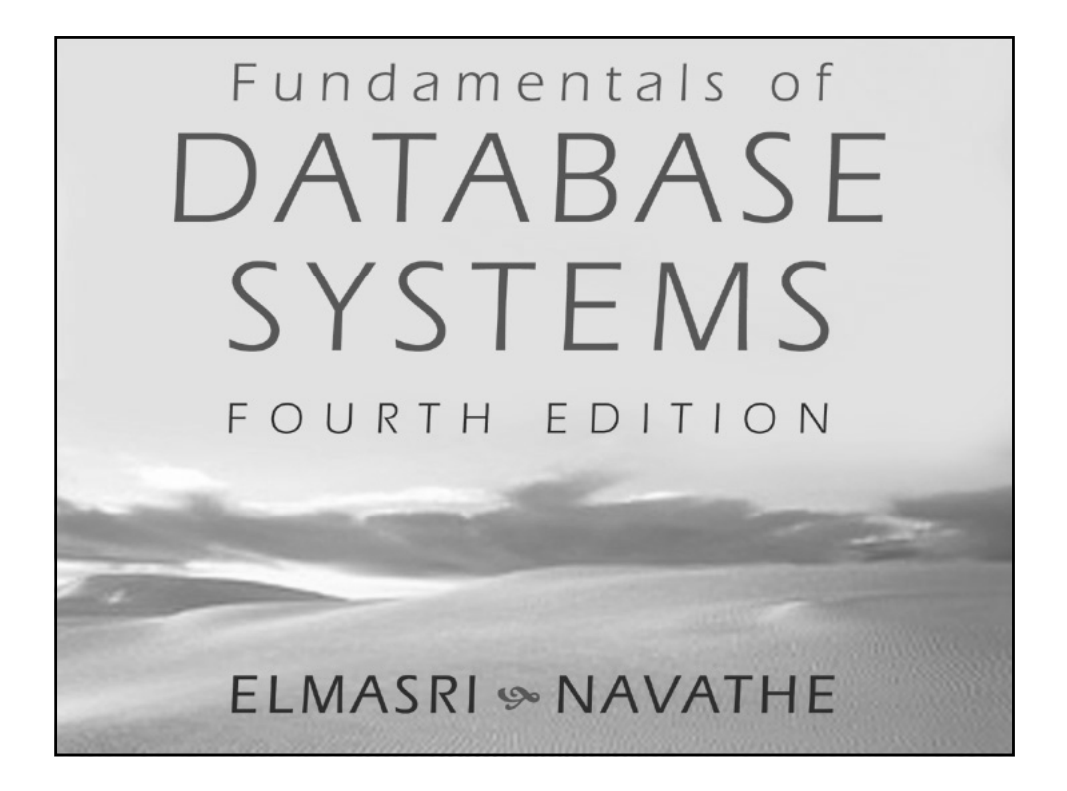

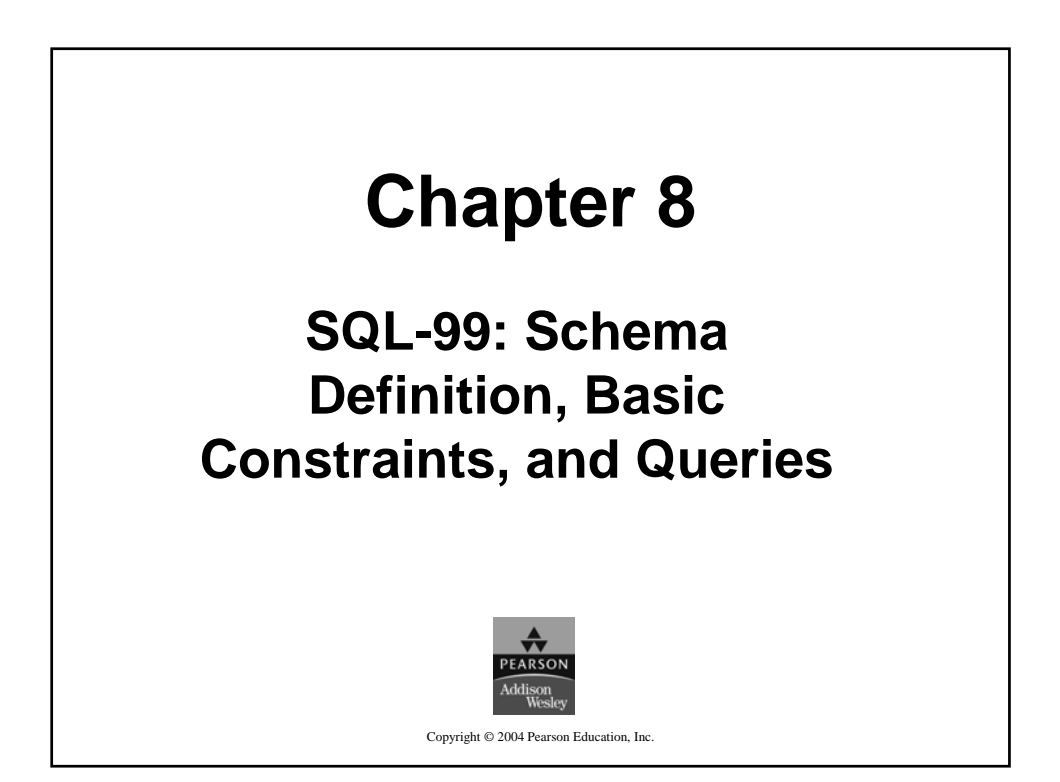

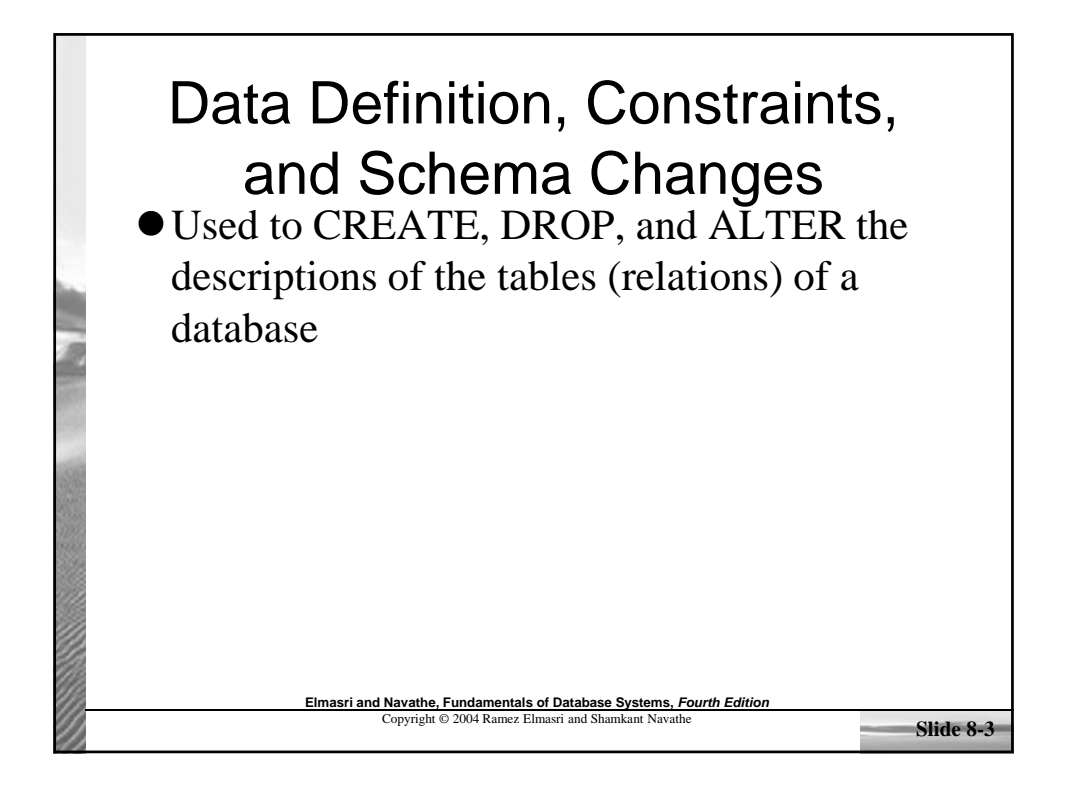

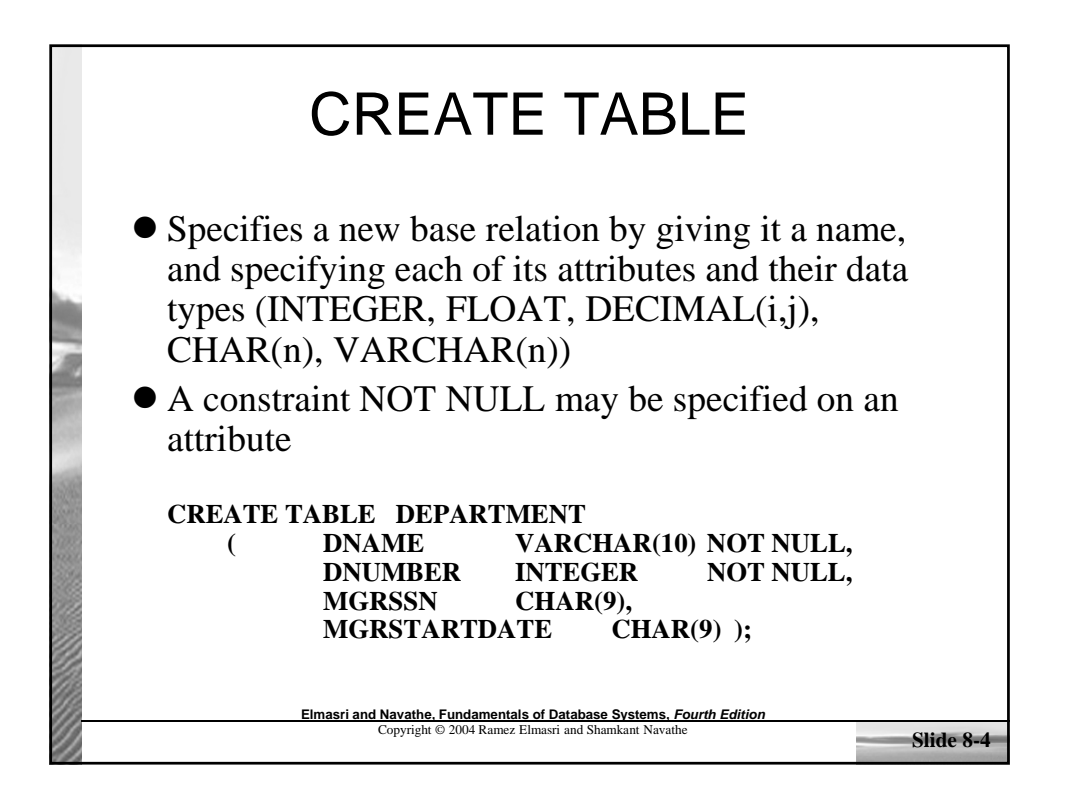

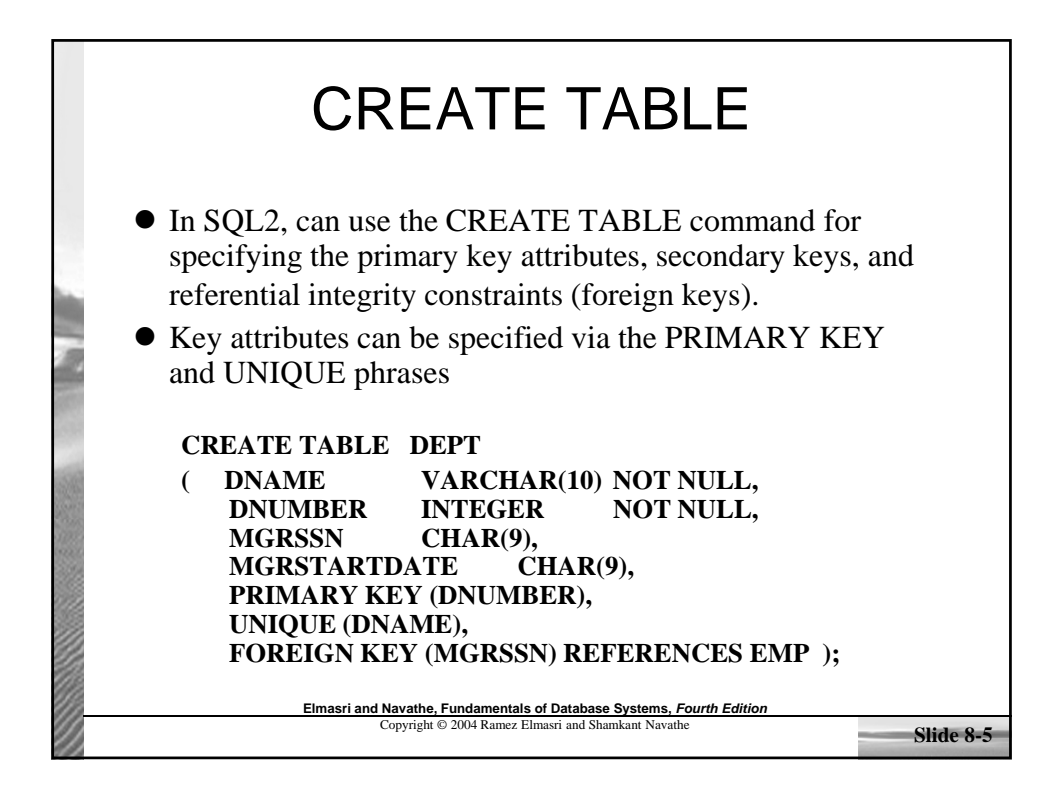

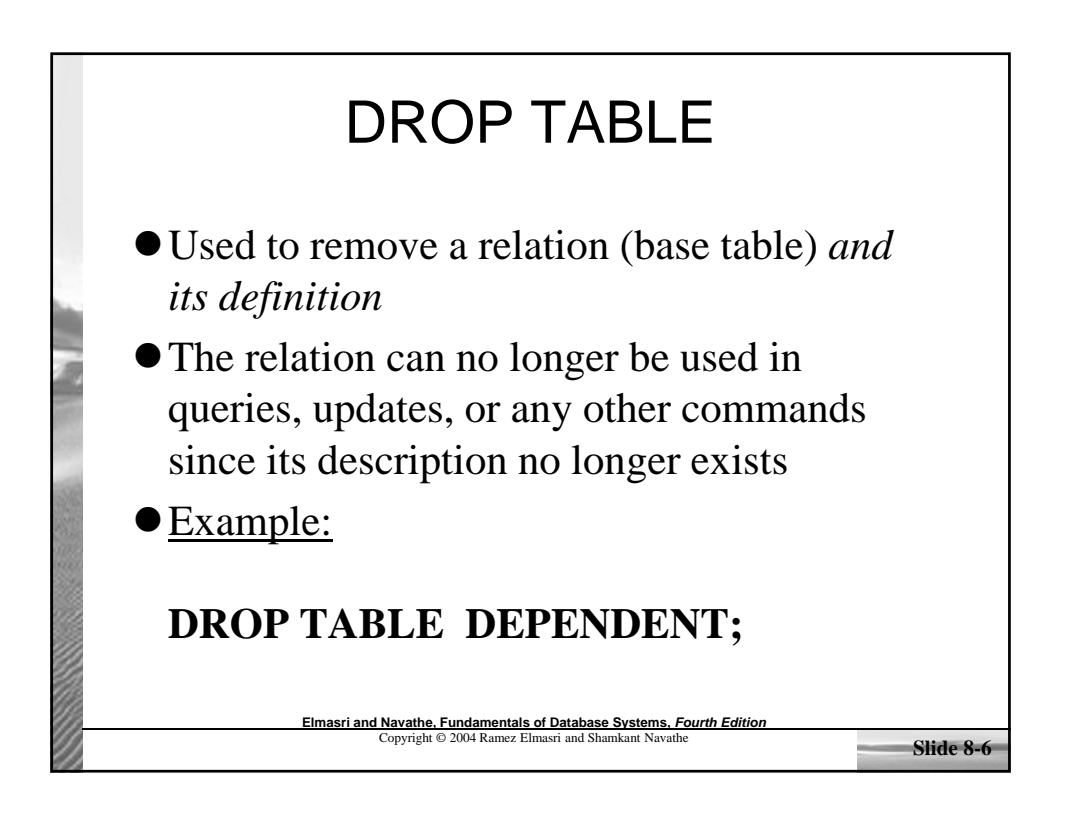

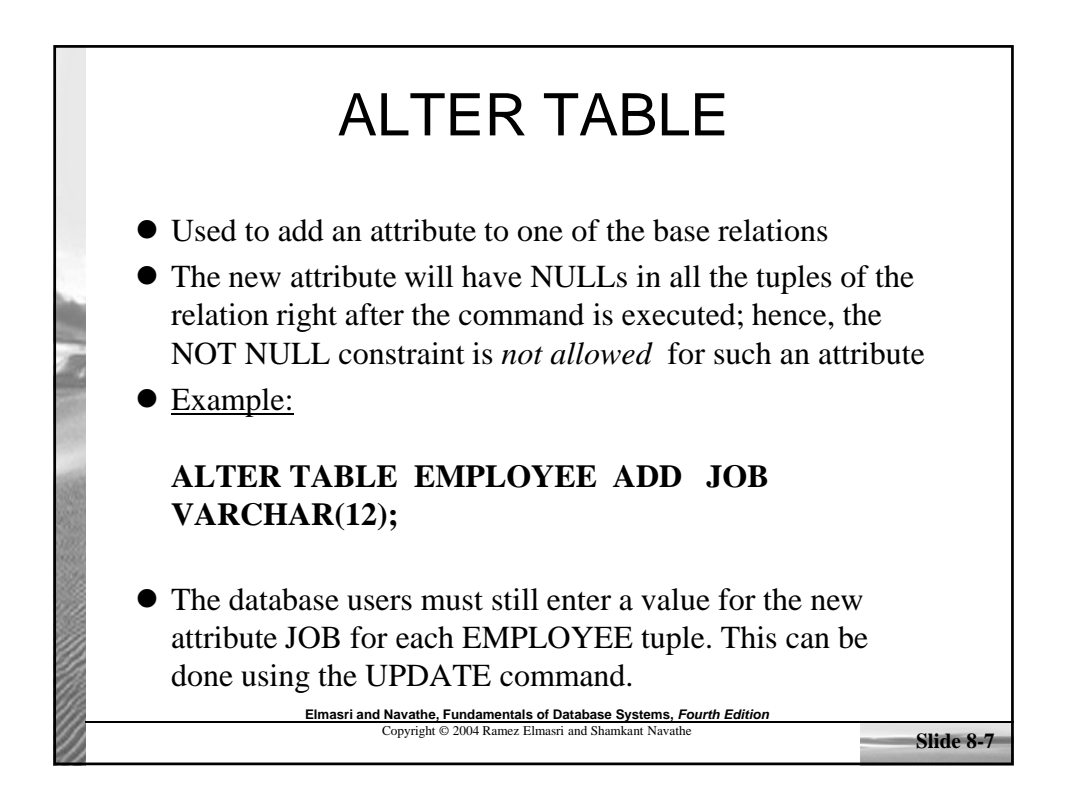

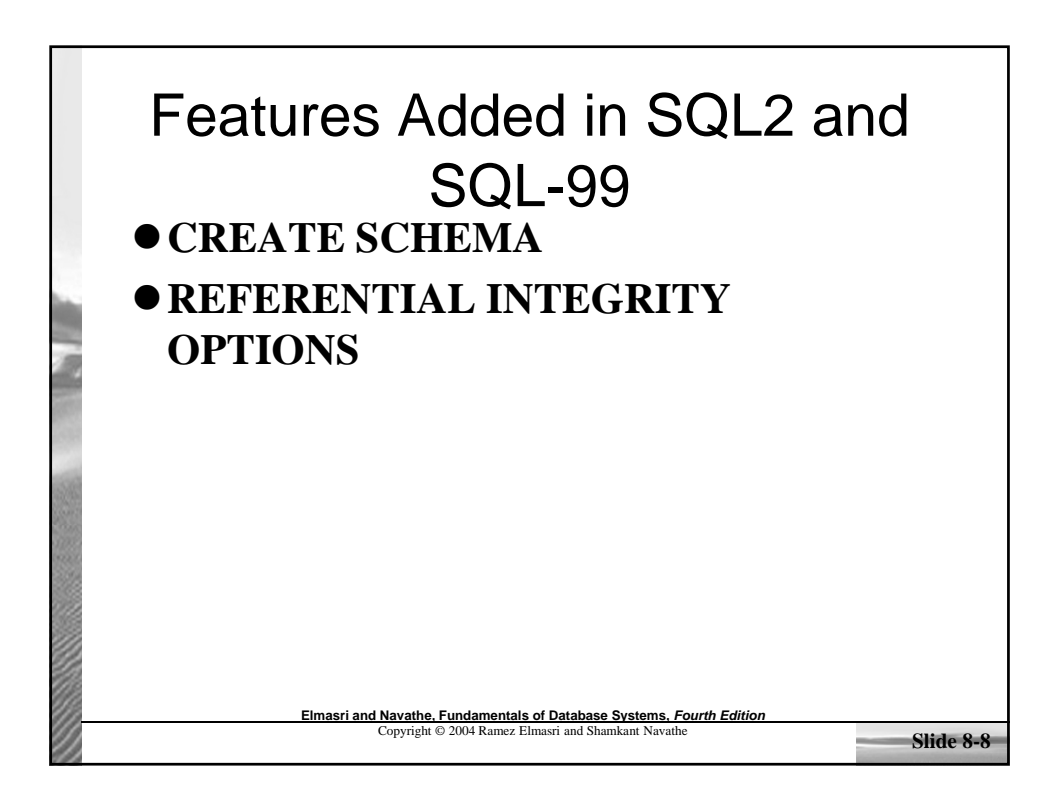

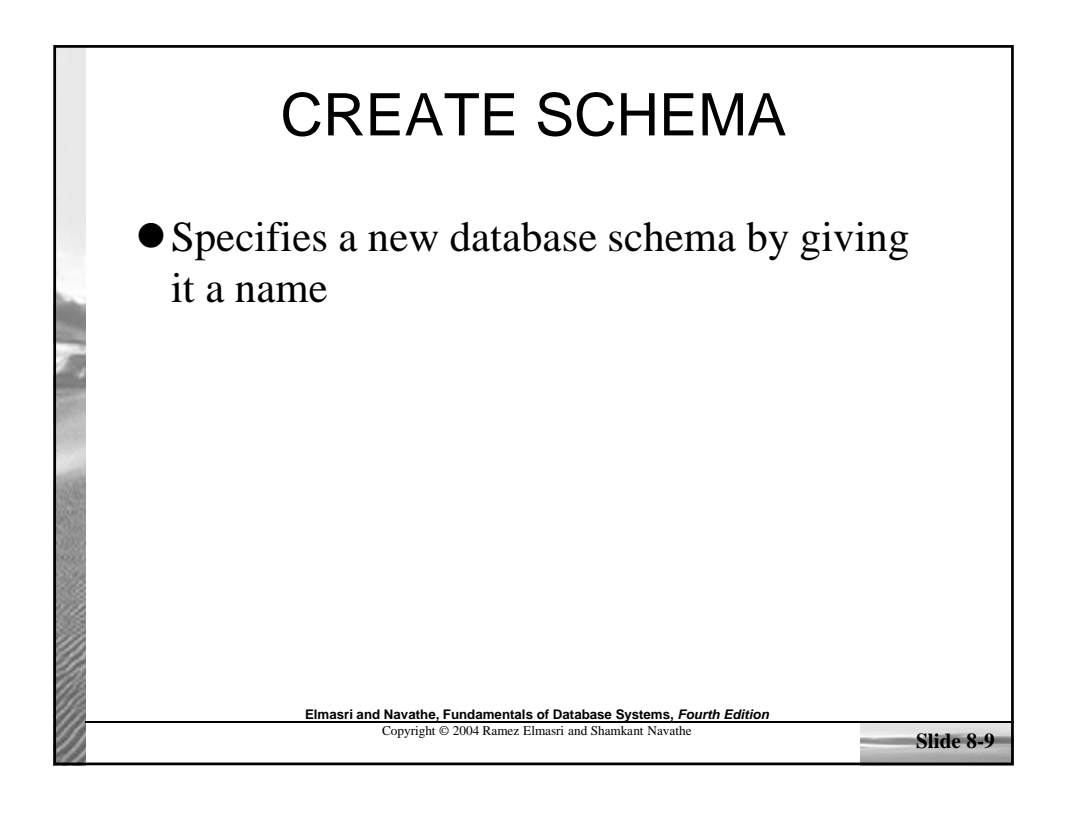

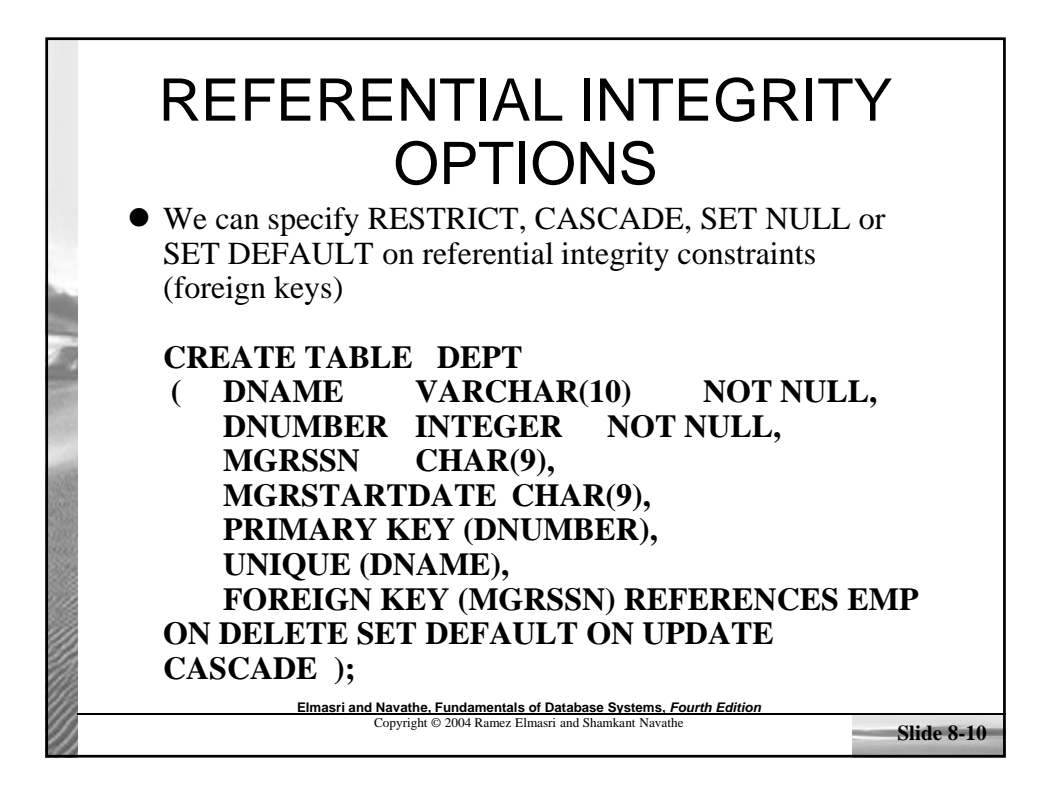

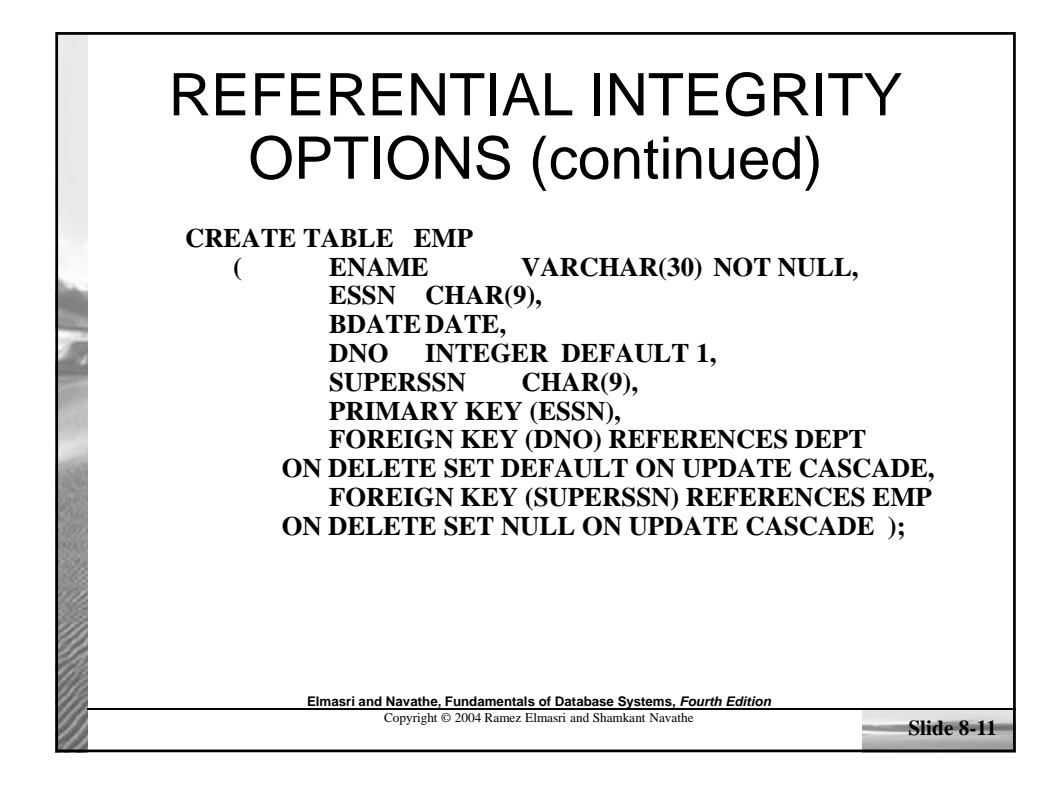

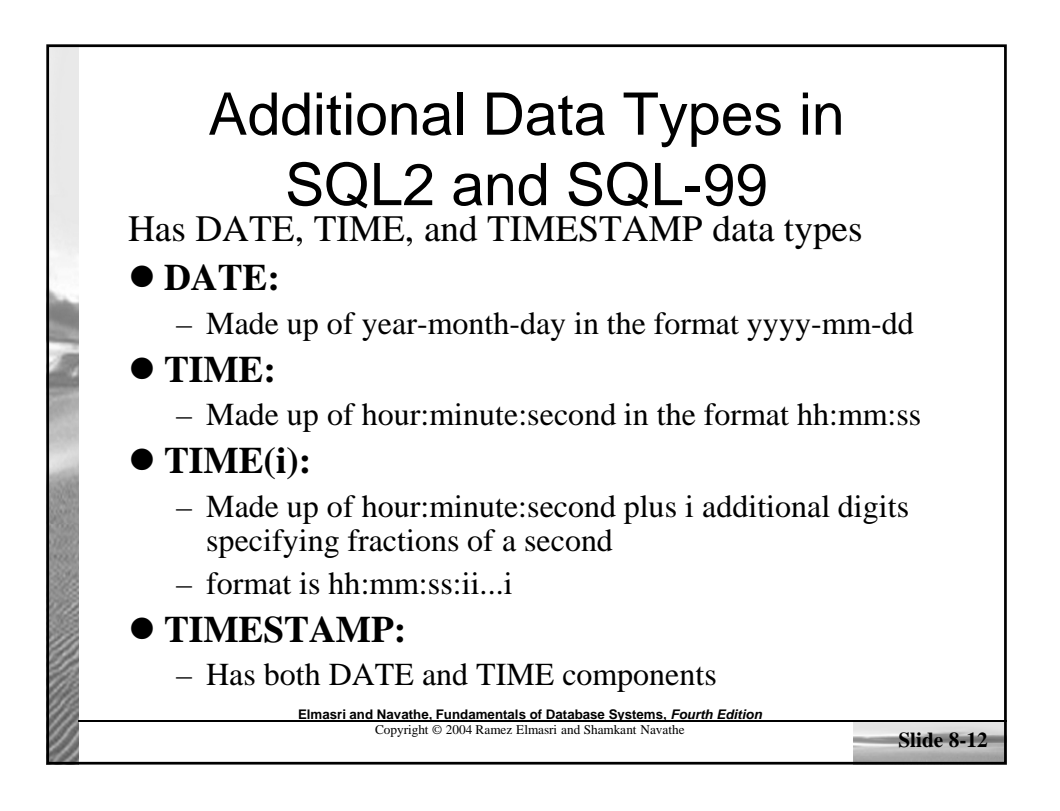

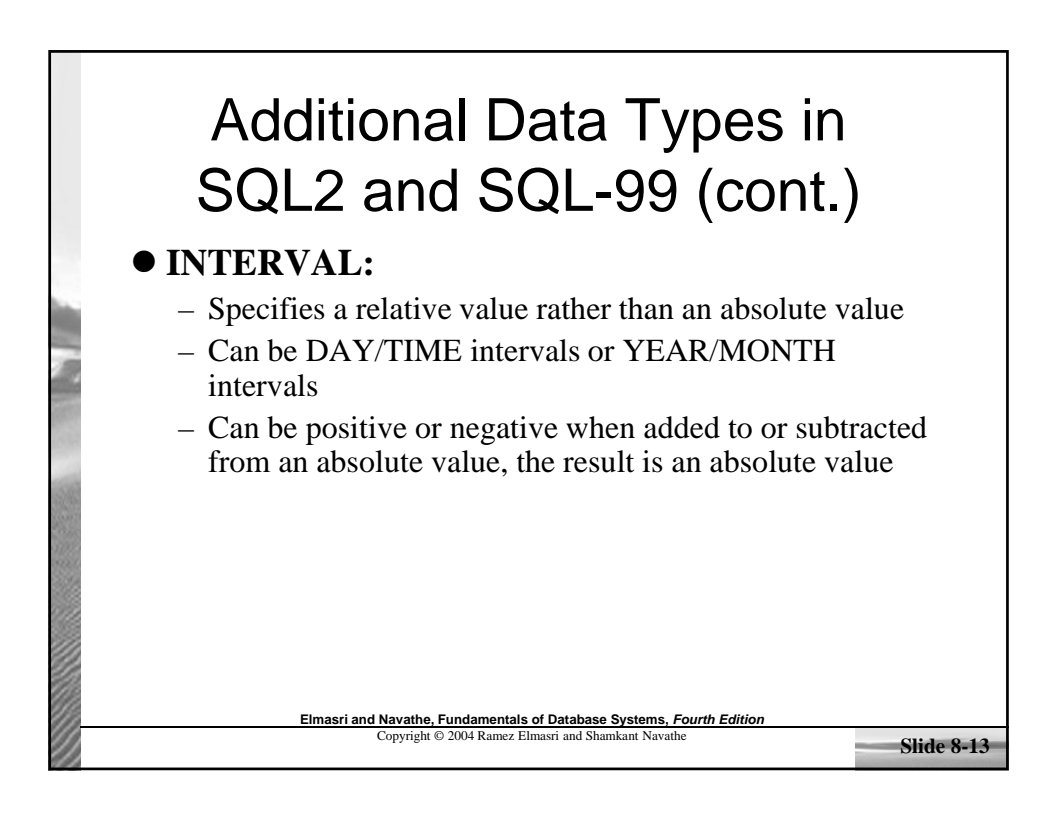

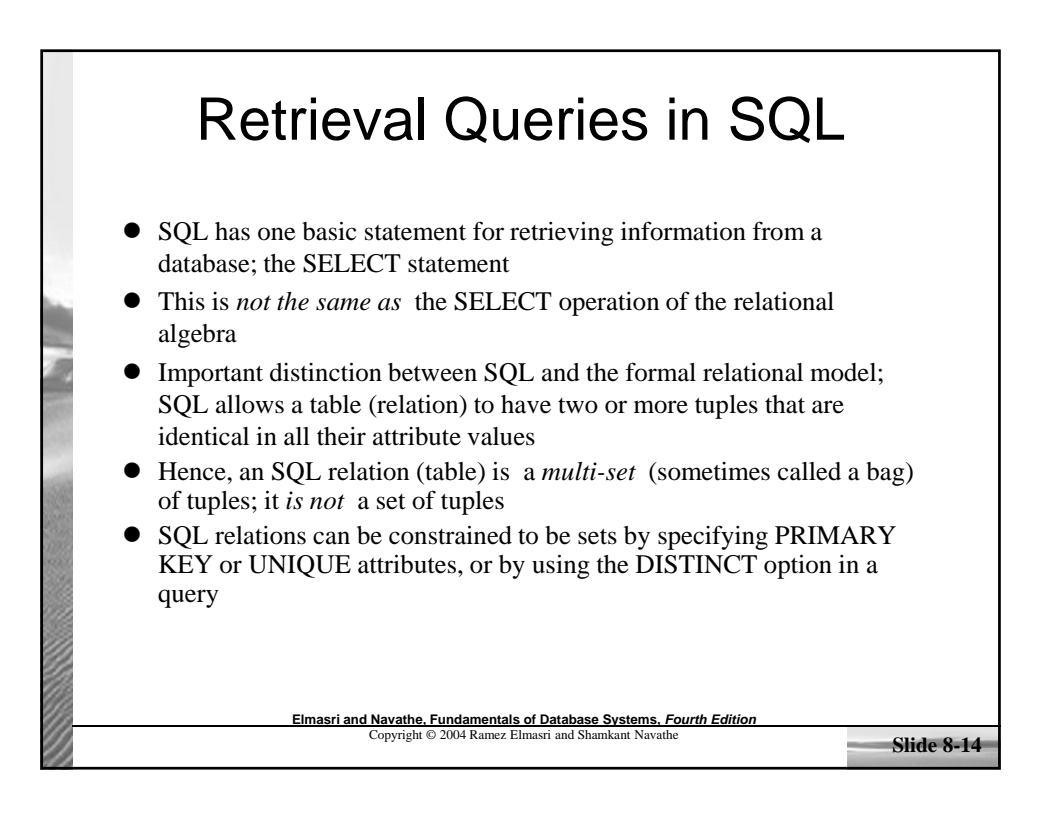

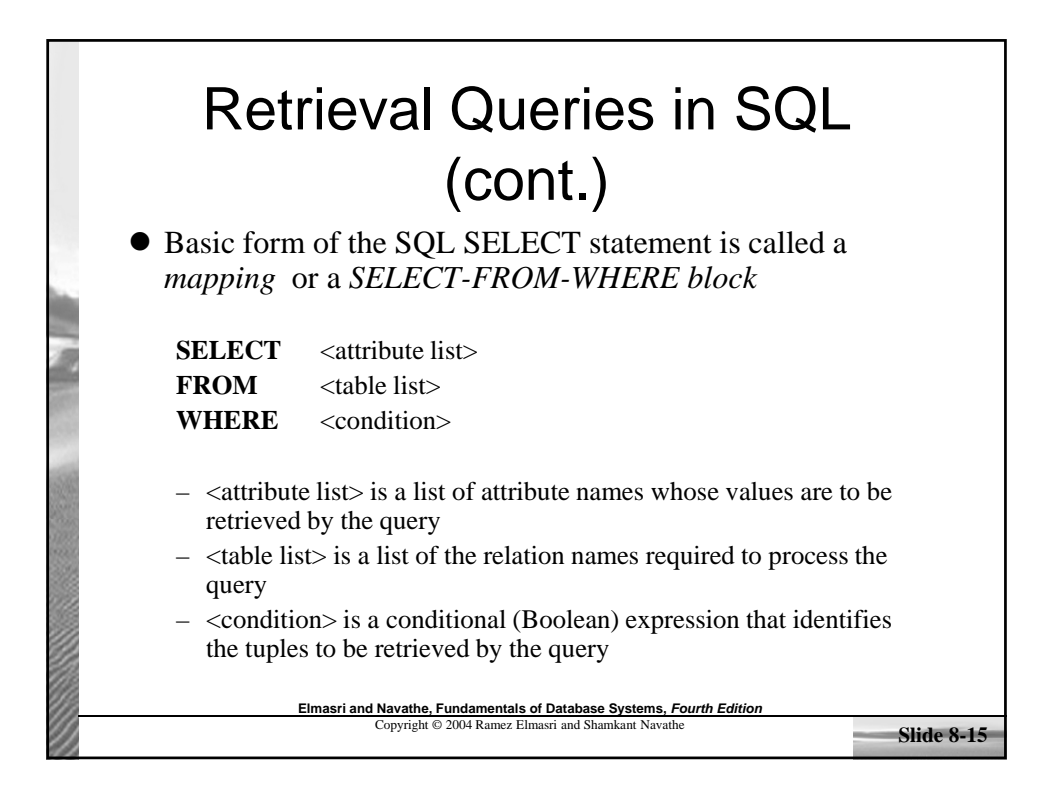

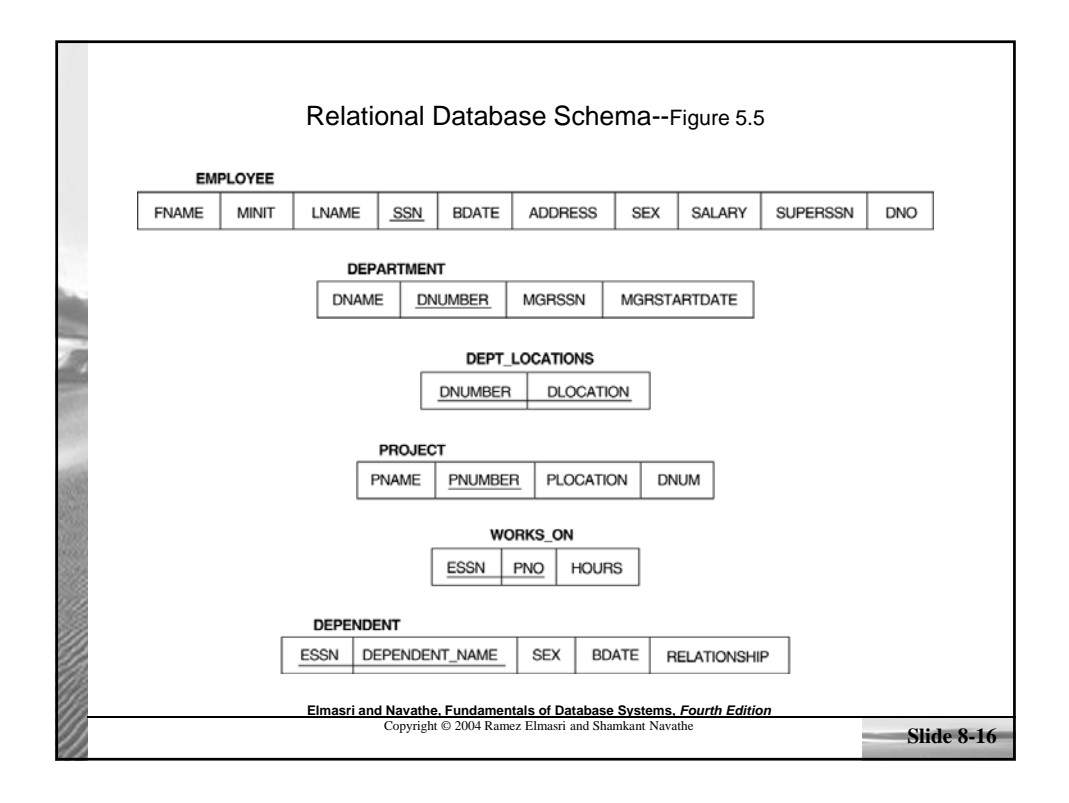

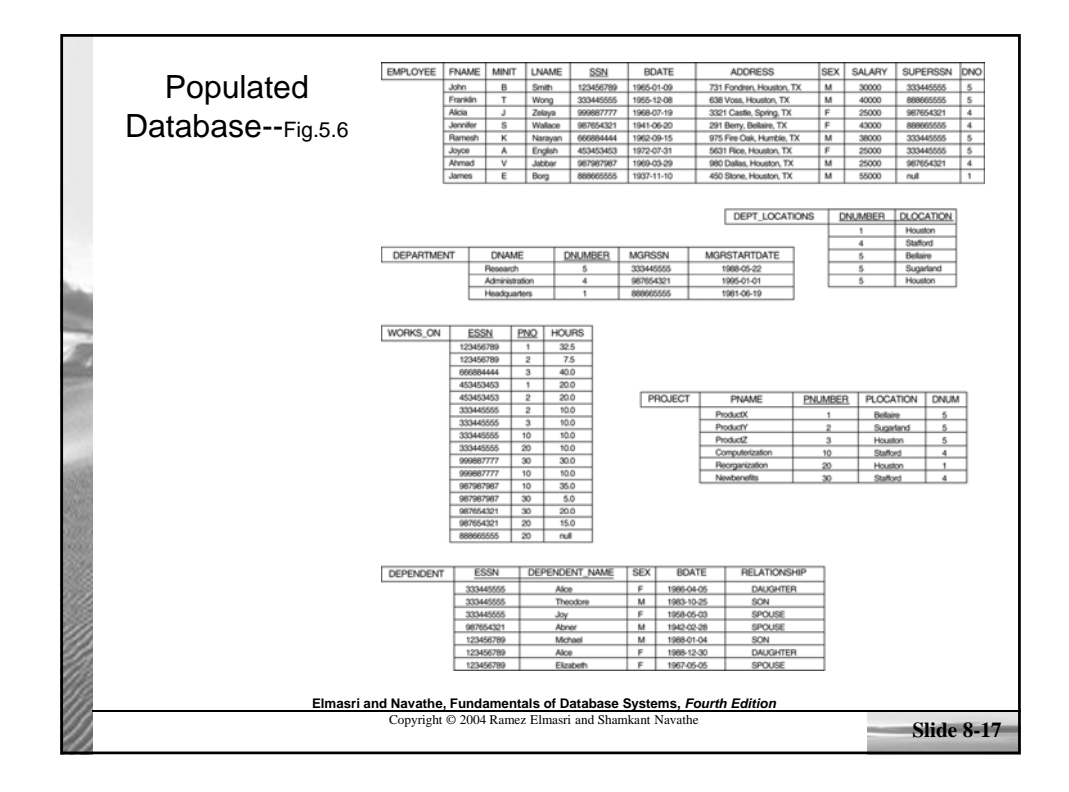

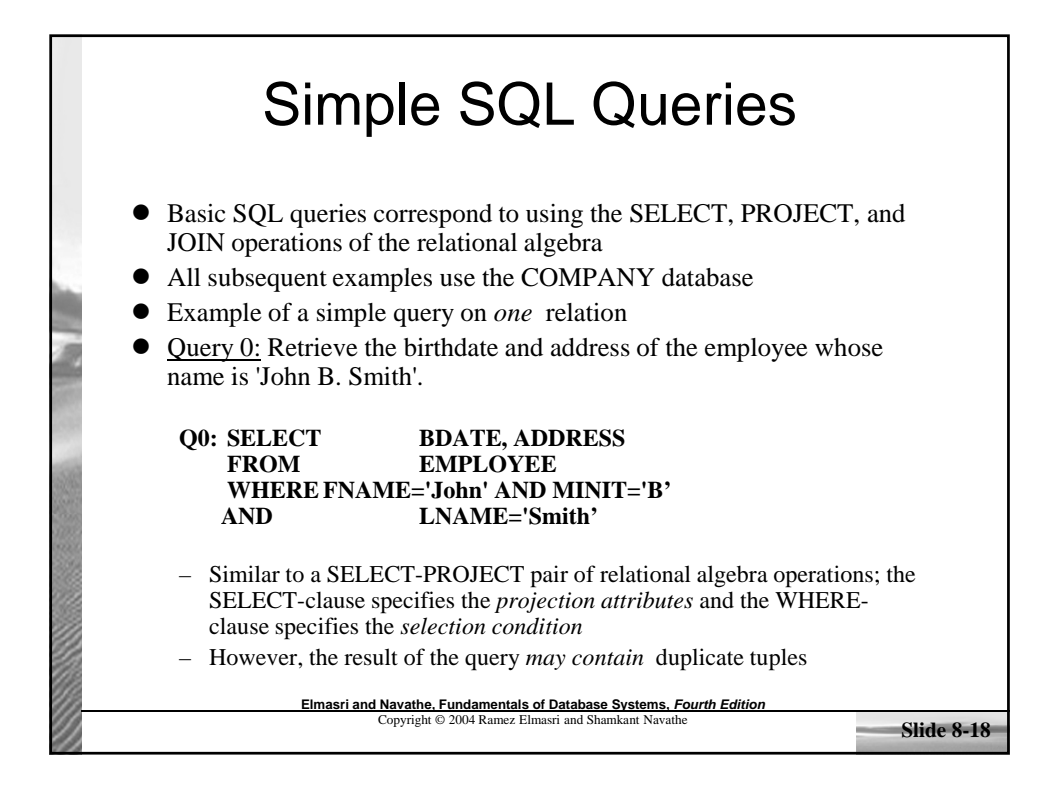

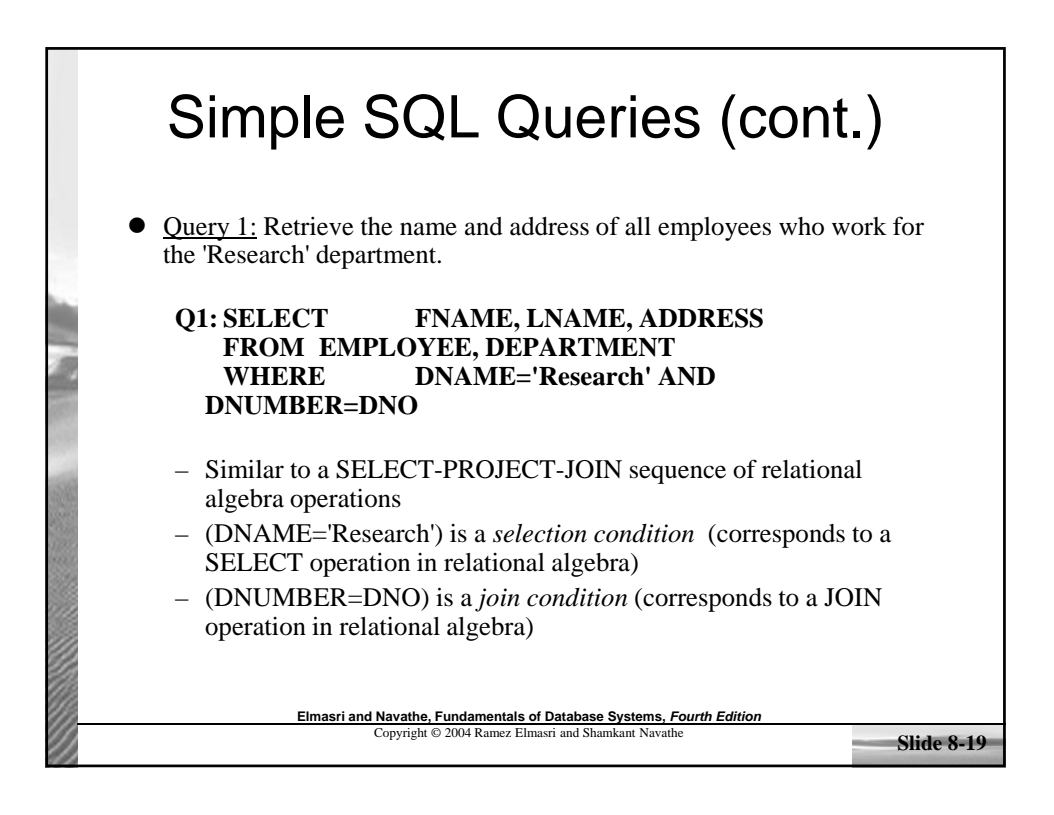

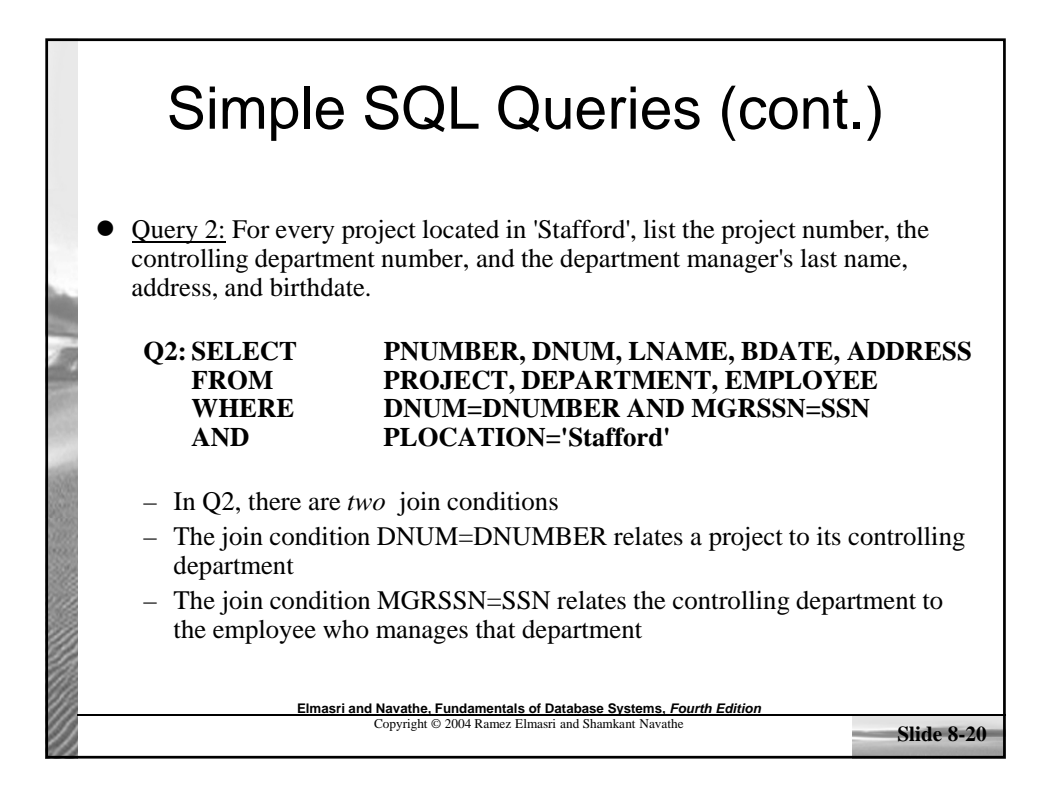

## Aliases, \* and DISTINCT, Empty WHERE-clause

• In SQL, we can use the same name for two (or more) attributes as long as the attributes are in *different relations* A query that refers to two or more attributes with the same name must *qualify* the attribute name with the relation name by *prefixing* the relation name to the attribute name Example:

 $\bullet$  EMPLOYEE.LNAME, DEPARTMENT.DNAME

**Elmasri and Navathe, Fundamentals of Database Systems,** *Fourth Edition***<br>Copyright © 2004 Ramez Elmasri and Shamkant Navathe <b>Slide 8-21** 

ALIASES • Some queries need to refer to the same relation twice In this case, *aliases* are given to the relation name Query 8: For each employee, retrieve the employee's name, and the name of his or her immediate supervisor. **Q8: SELECT E.FNAME, E.LNAME, S.FNAME, S.LNAME FROM EMPLOYEE E S WHERE E.SUPERSSN=S.SSN Elmasri and Navathe, Fundamentals of Database Systems,** *Fourth Edition* Copyright © 2004 Ramez Elmasri and Shamkant Navathe **Slide 8-22** – In Q8, the alternate relation names E and S are called *aliases* or *tuple variables* for the EMPLOYEE relation – We can think of E and S as two *different copies* of EMPLOYEE; E represents employees in role of *supervisees* and S represents employees in role of *supervisors*

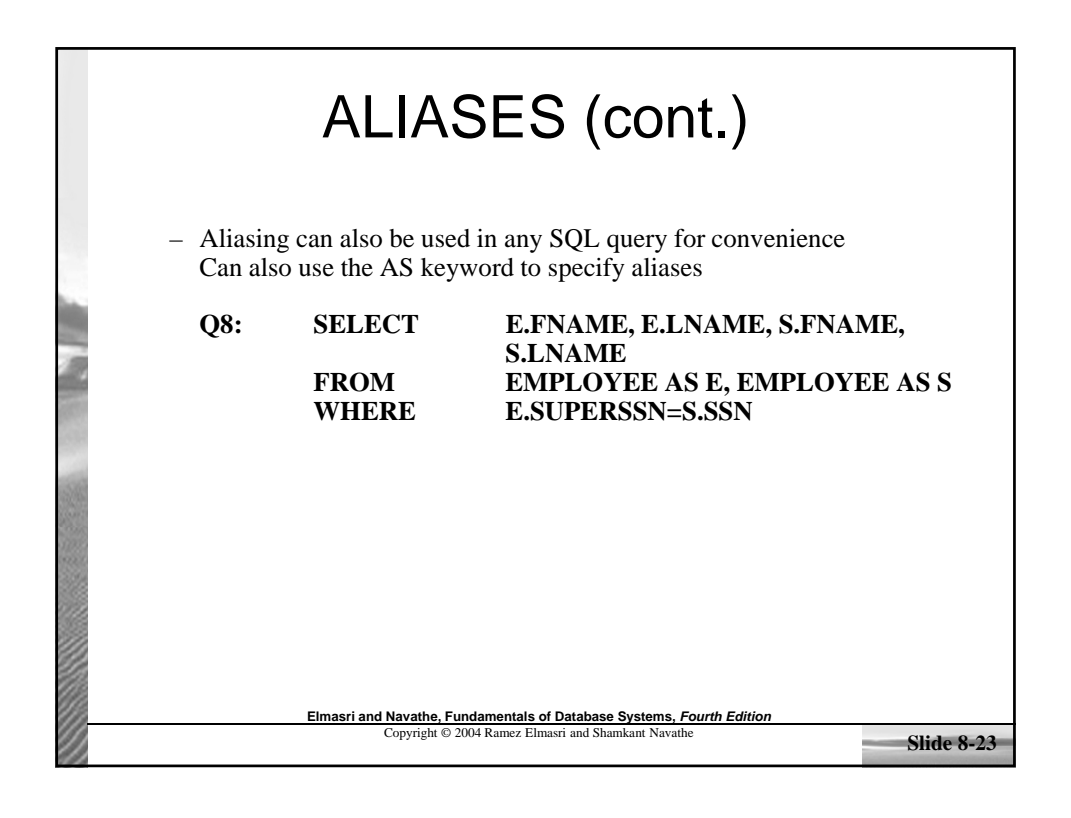

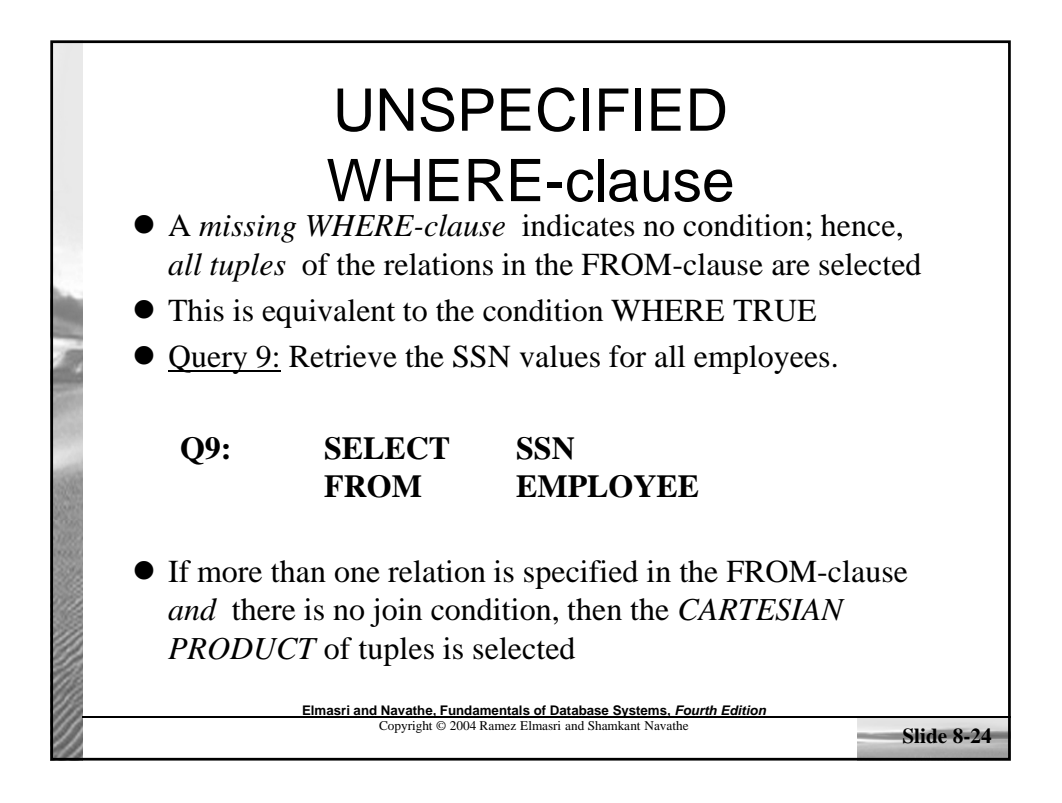

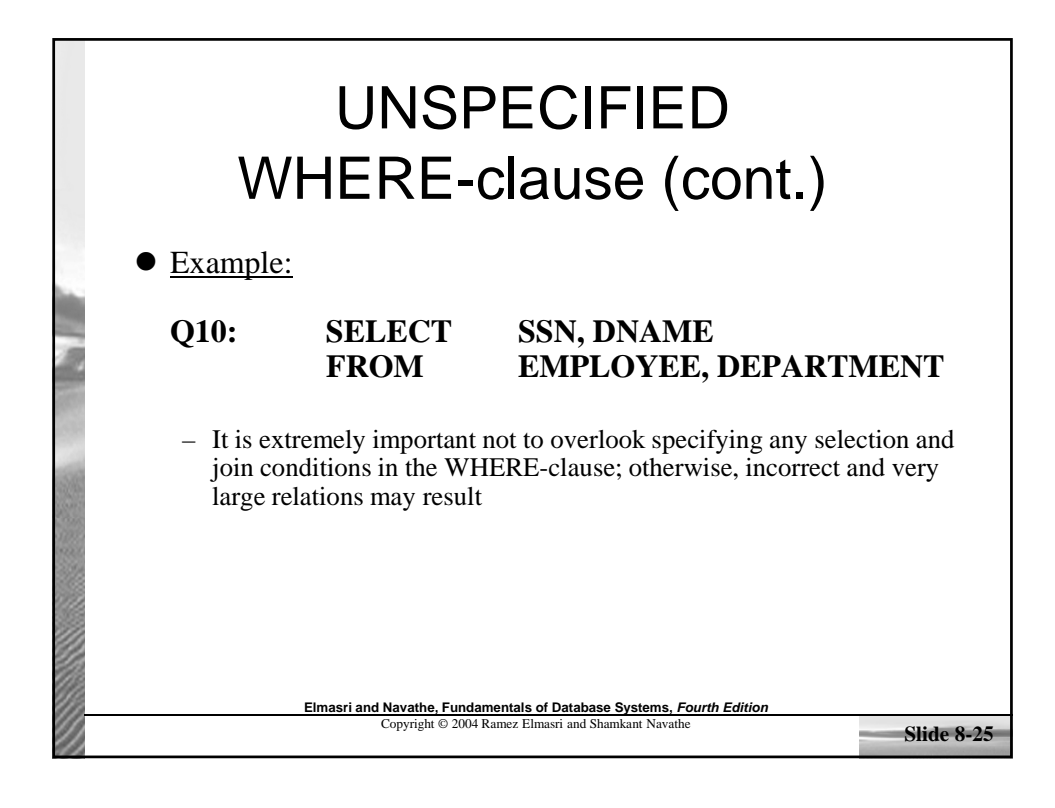

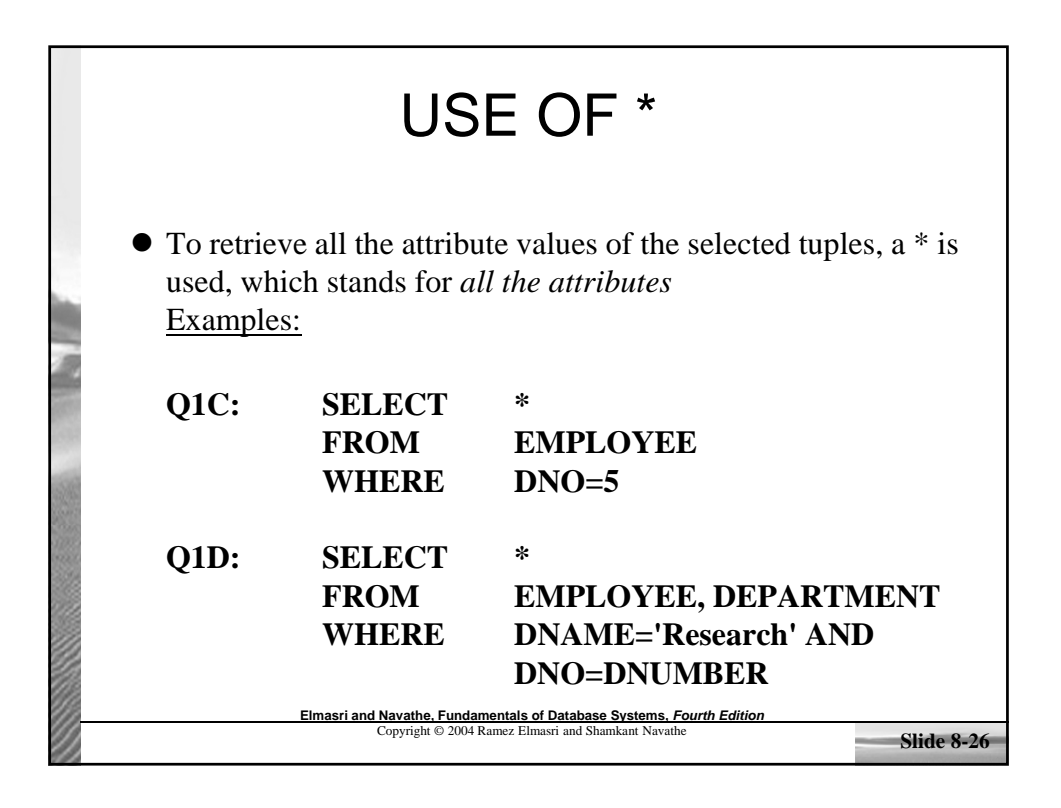

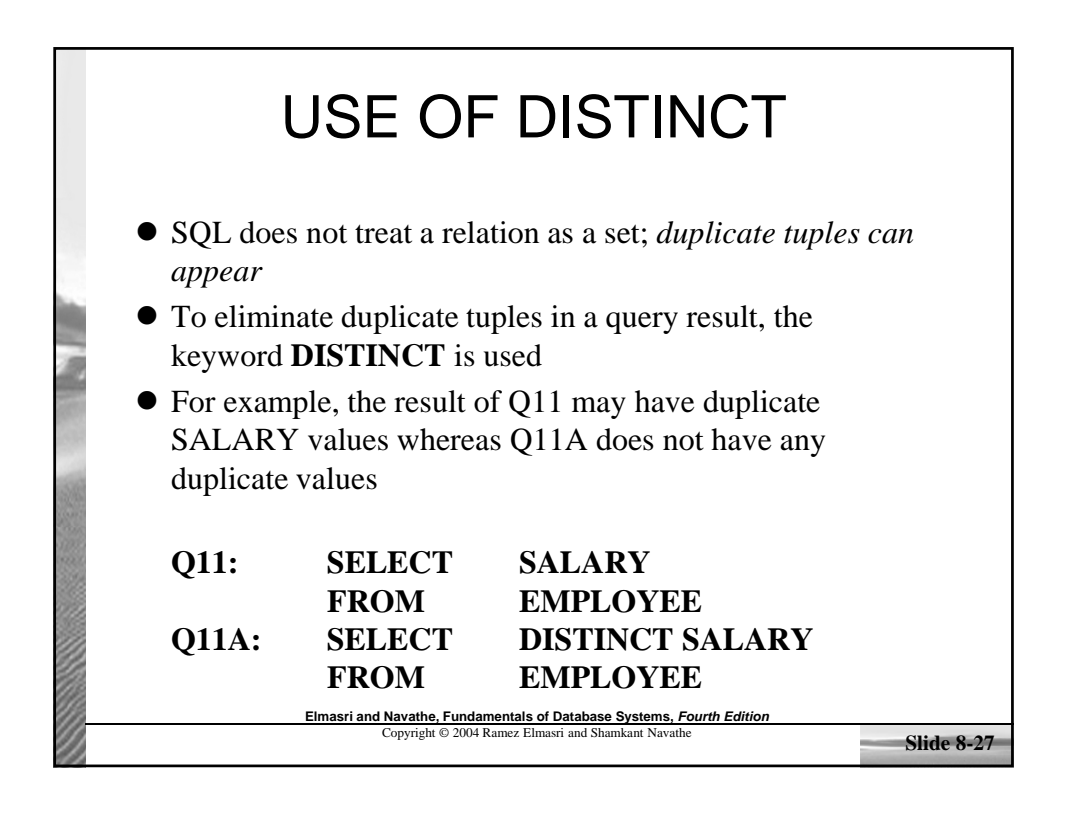

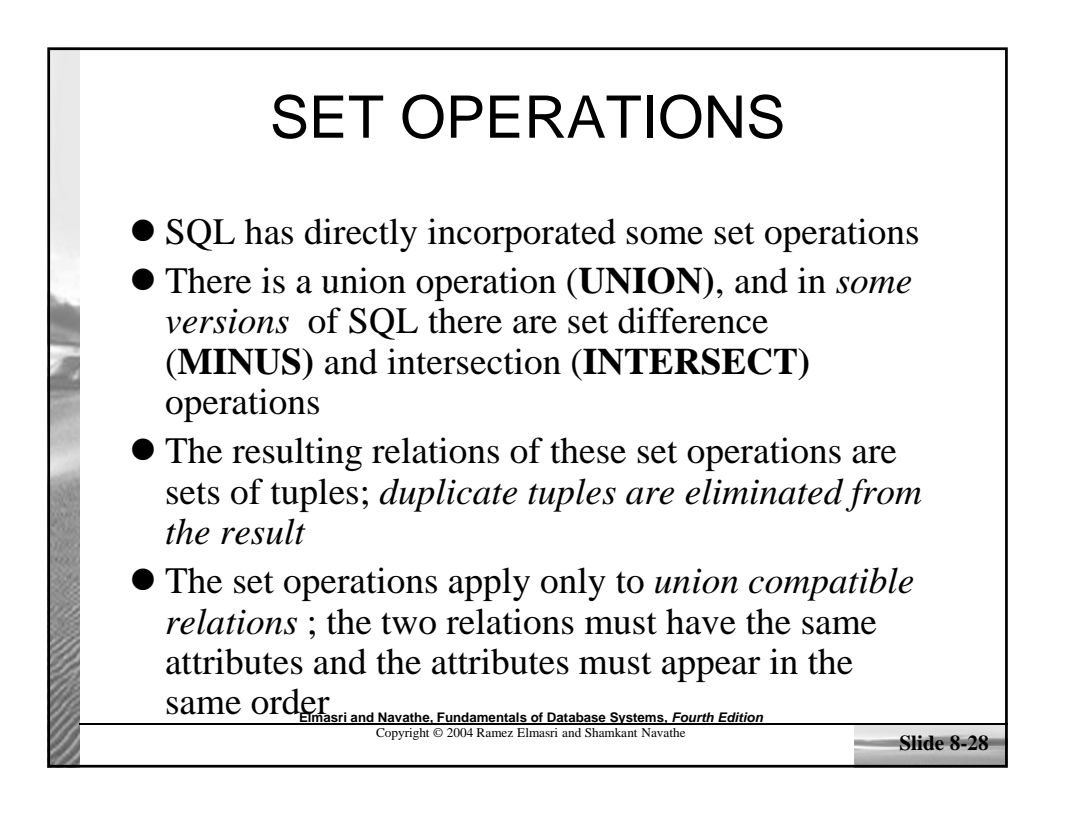

14

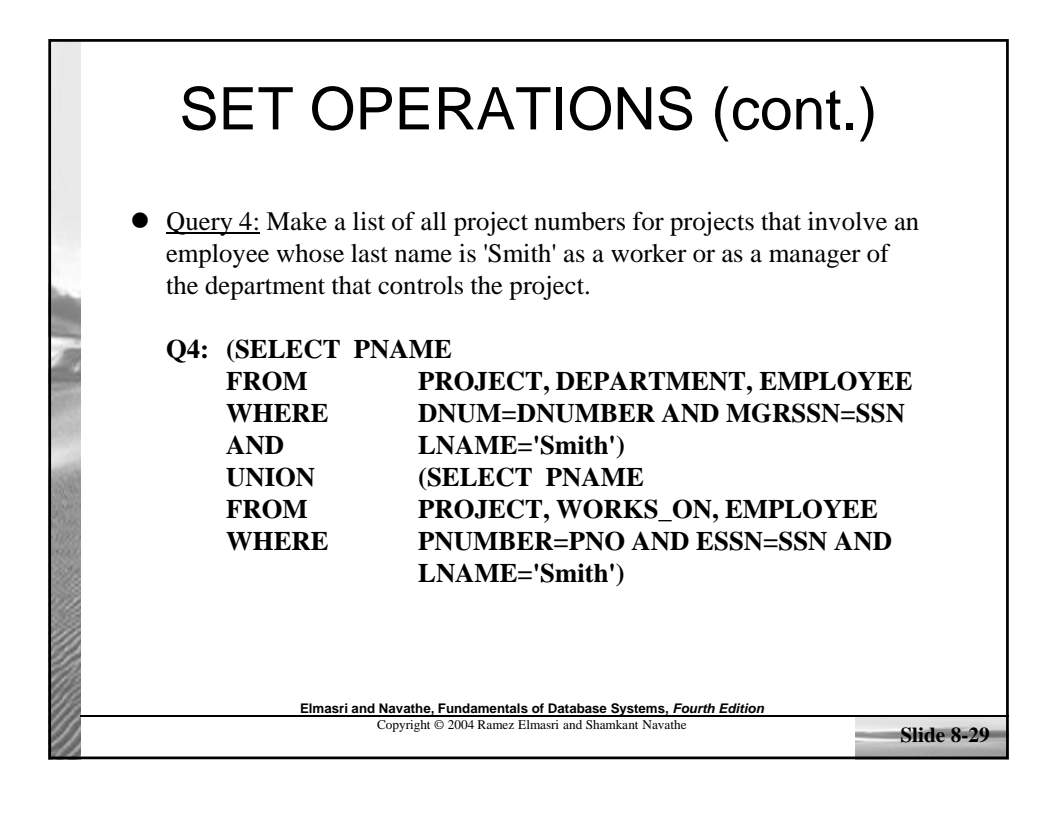

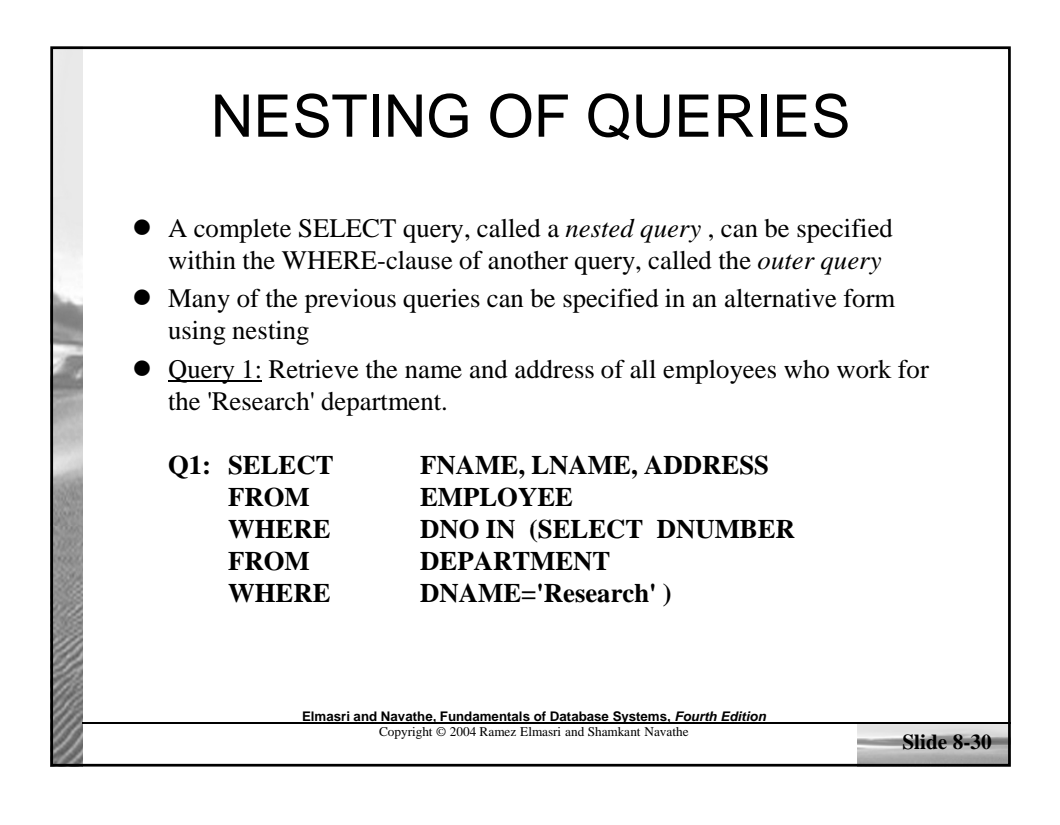

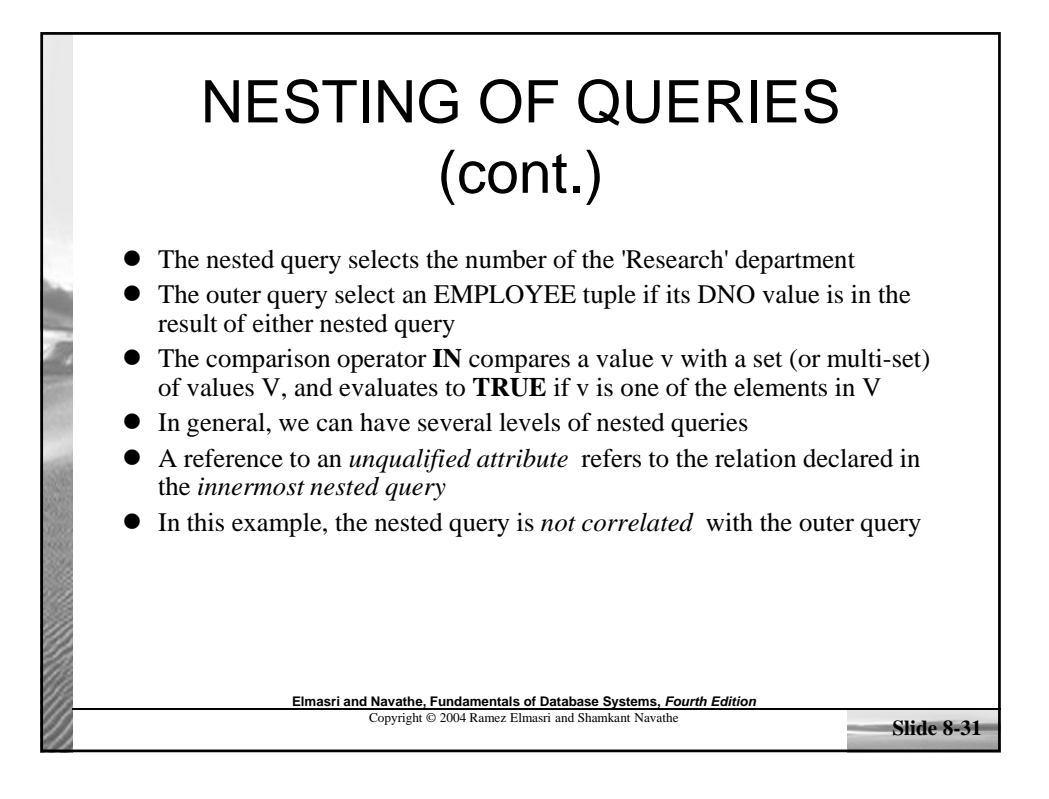

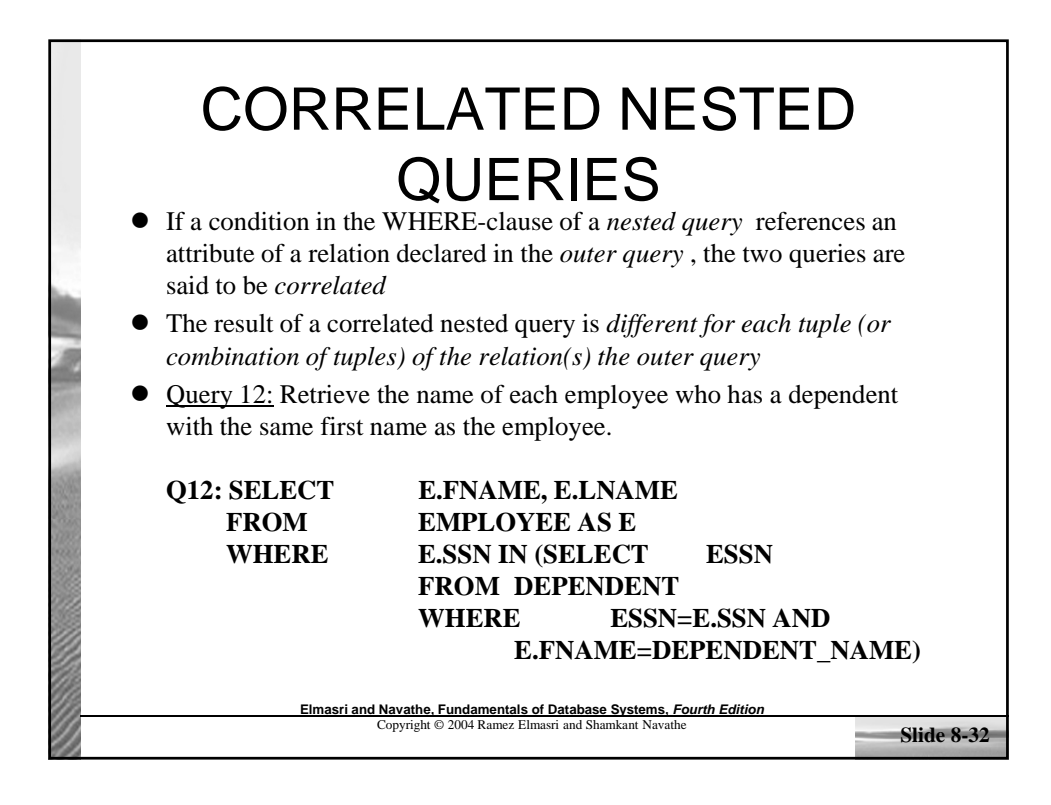

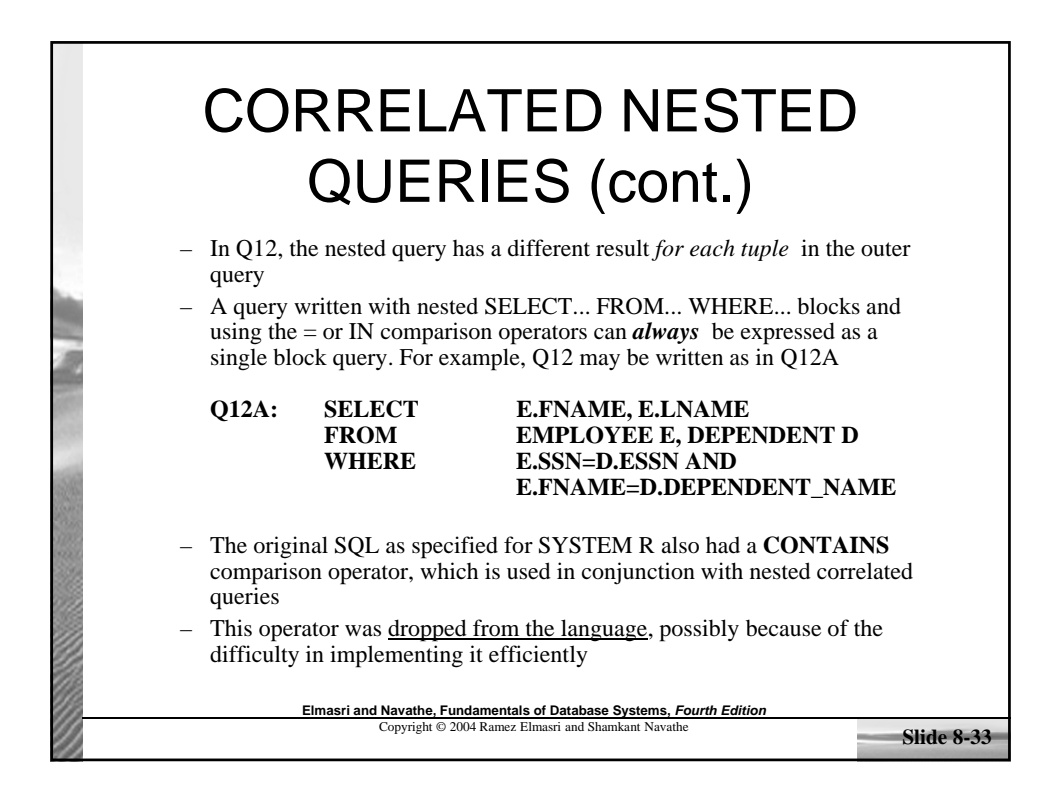

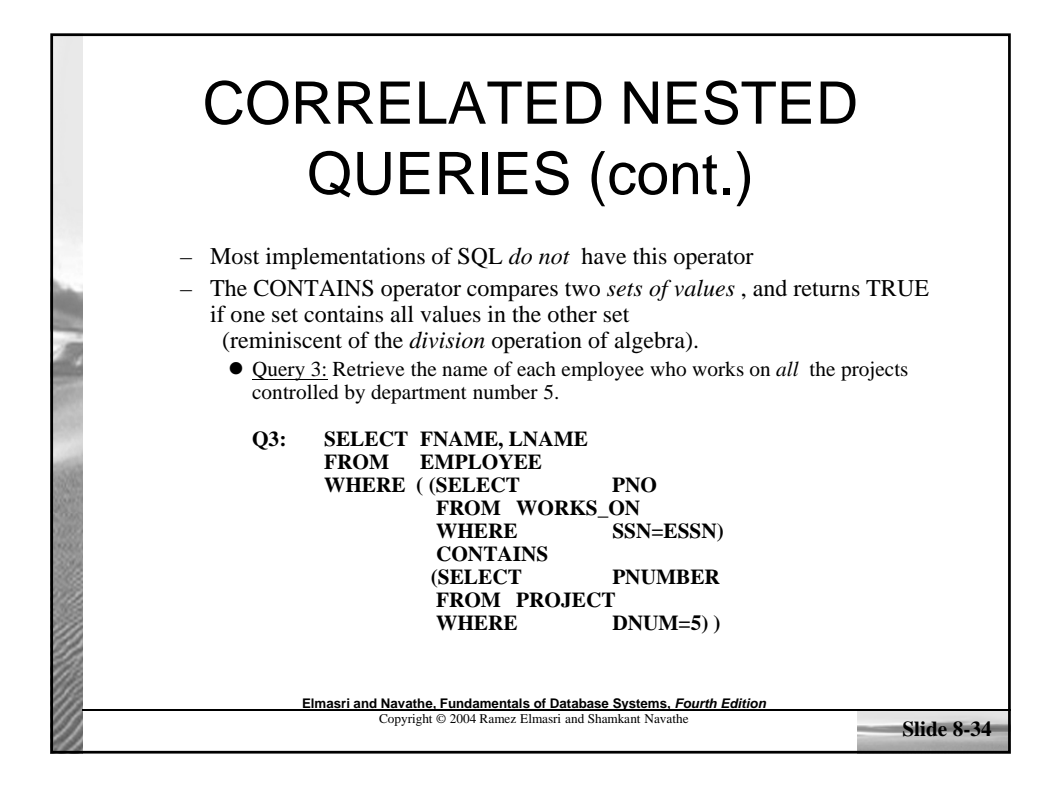

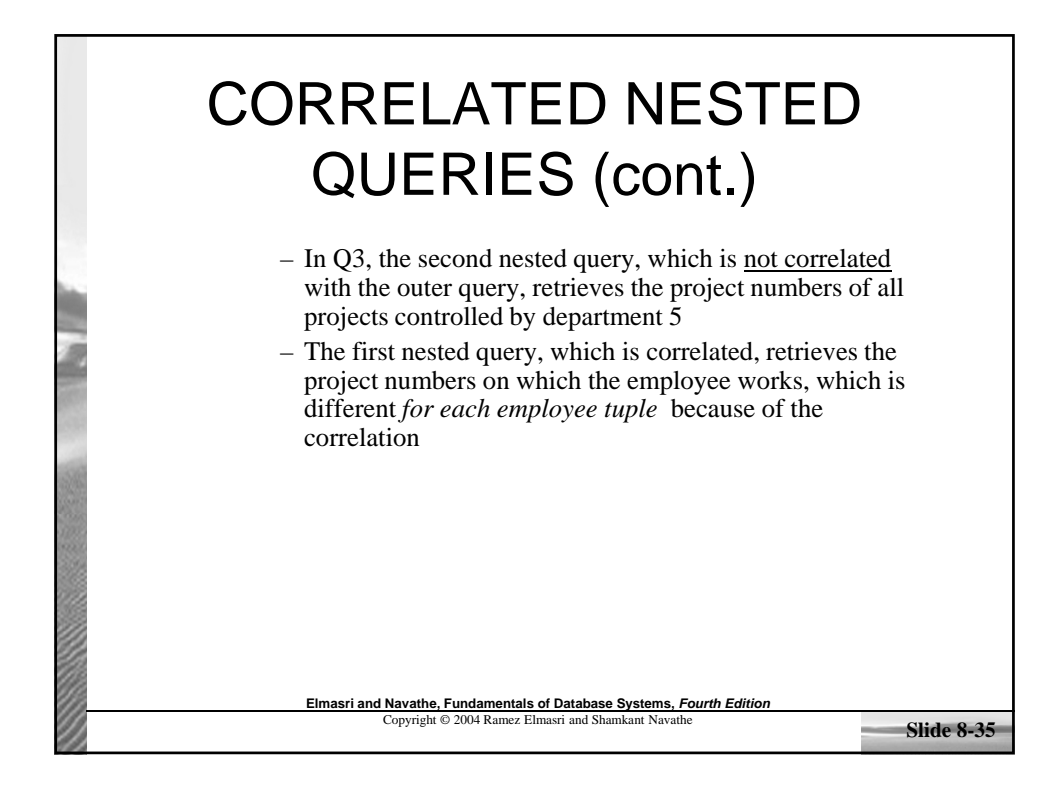

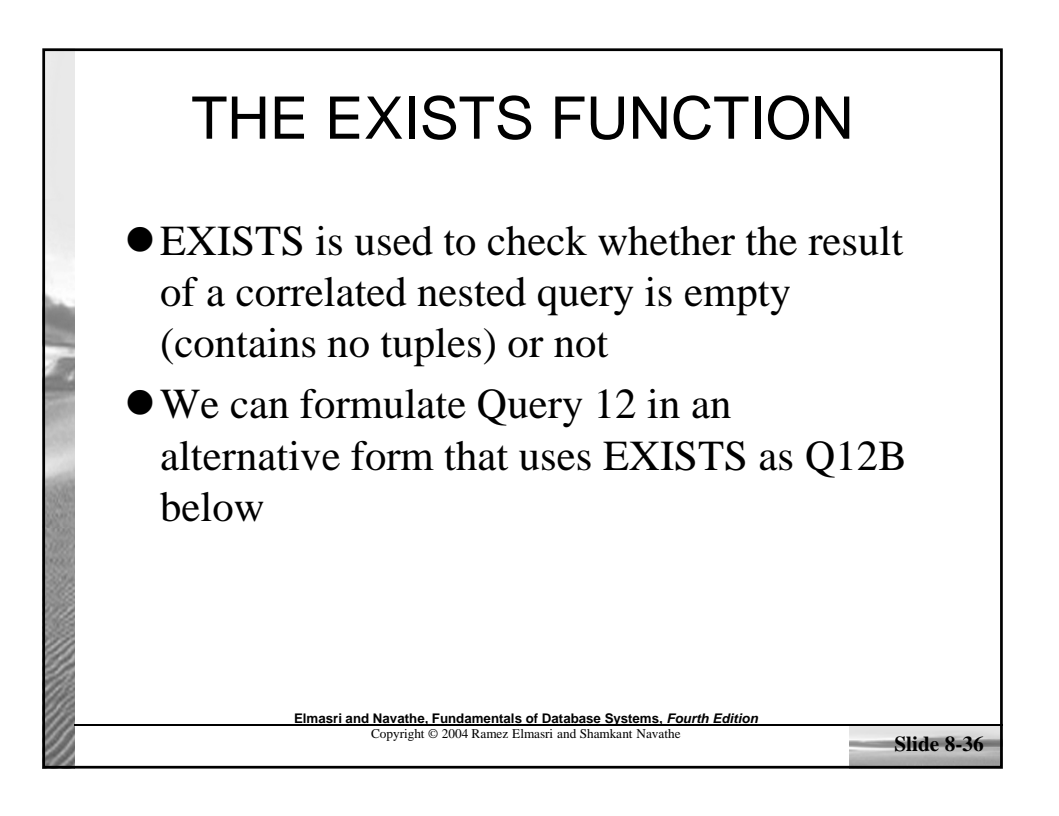

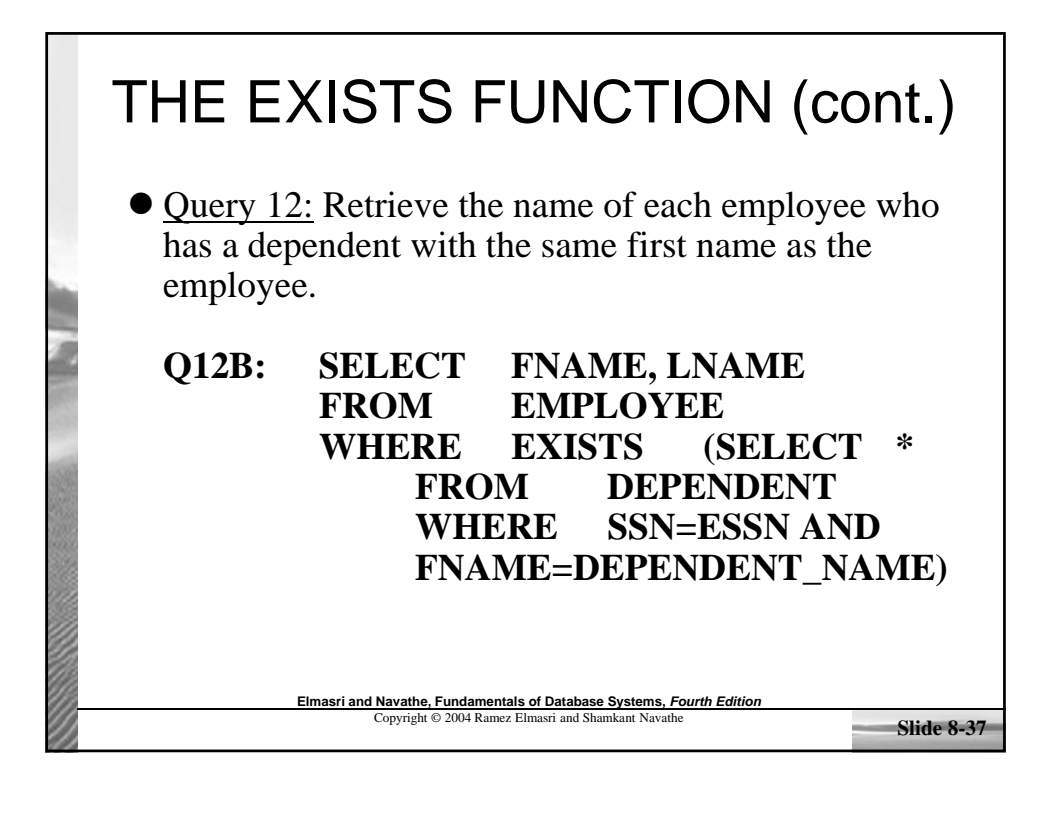

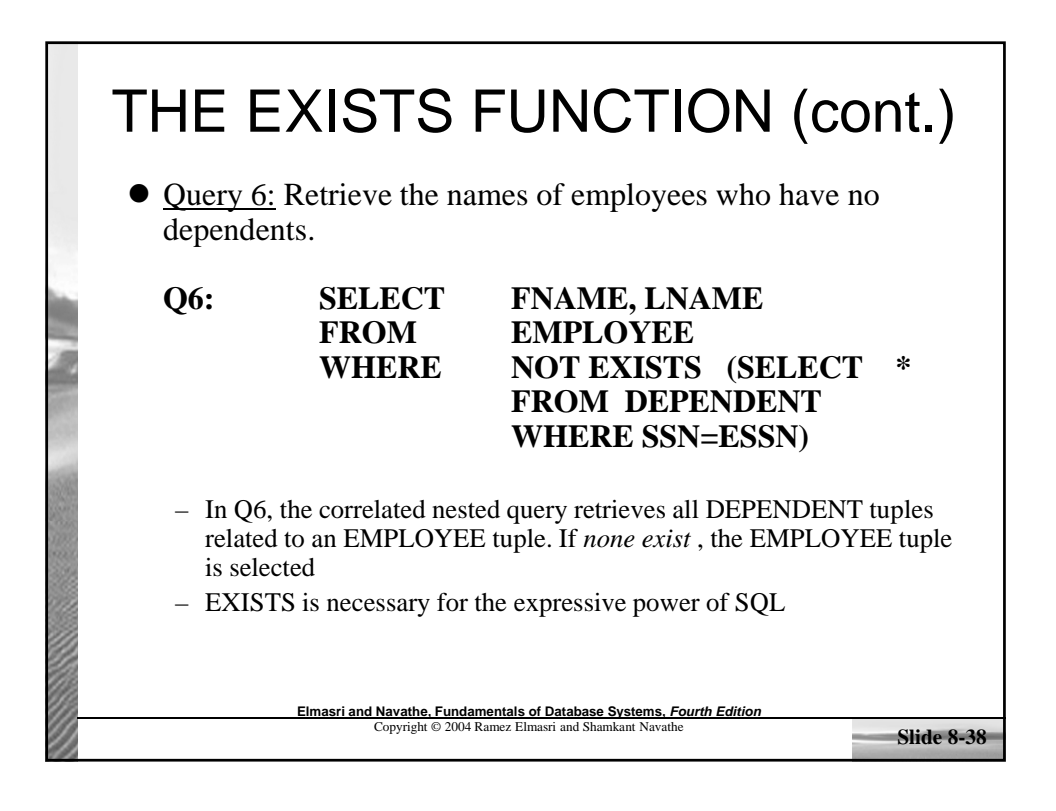

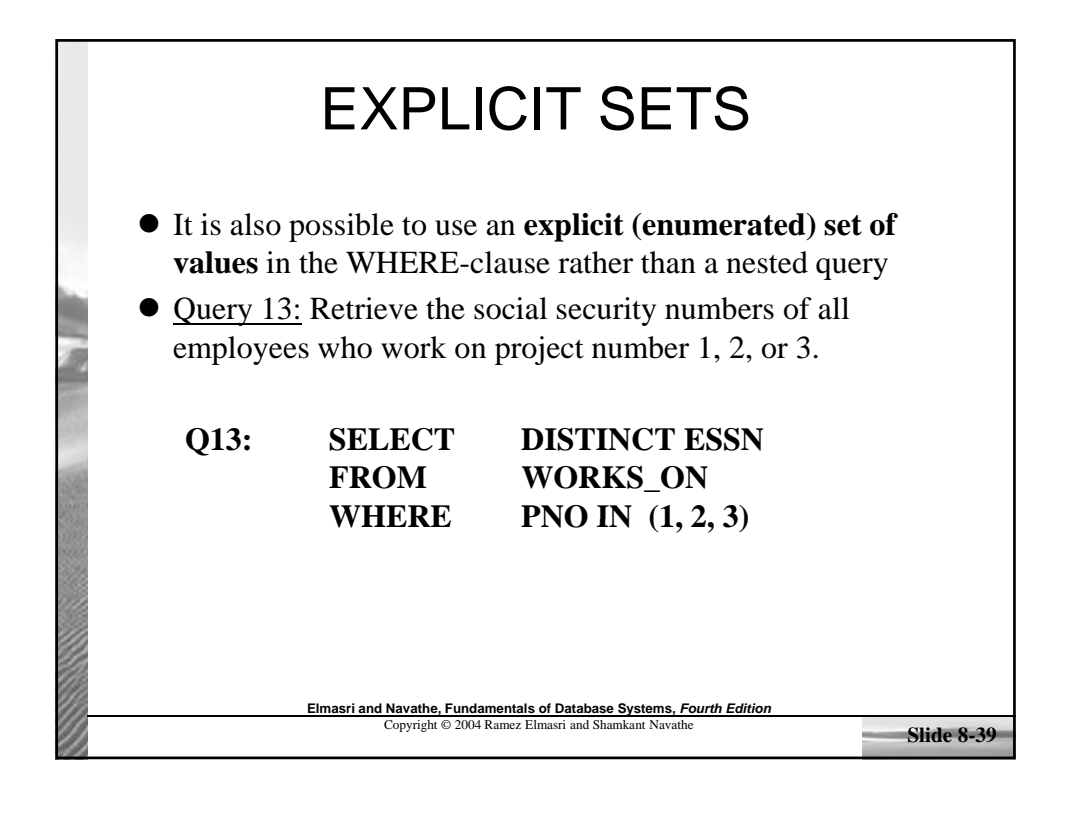

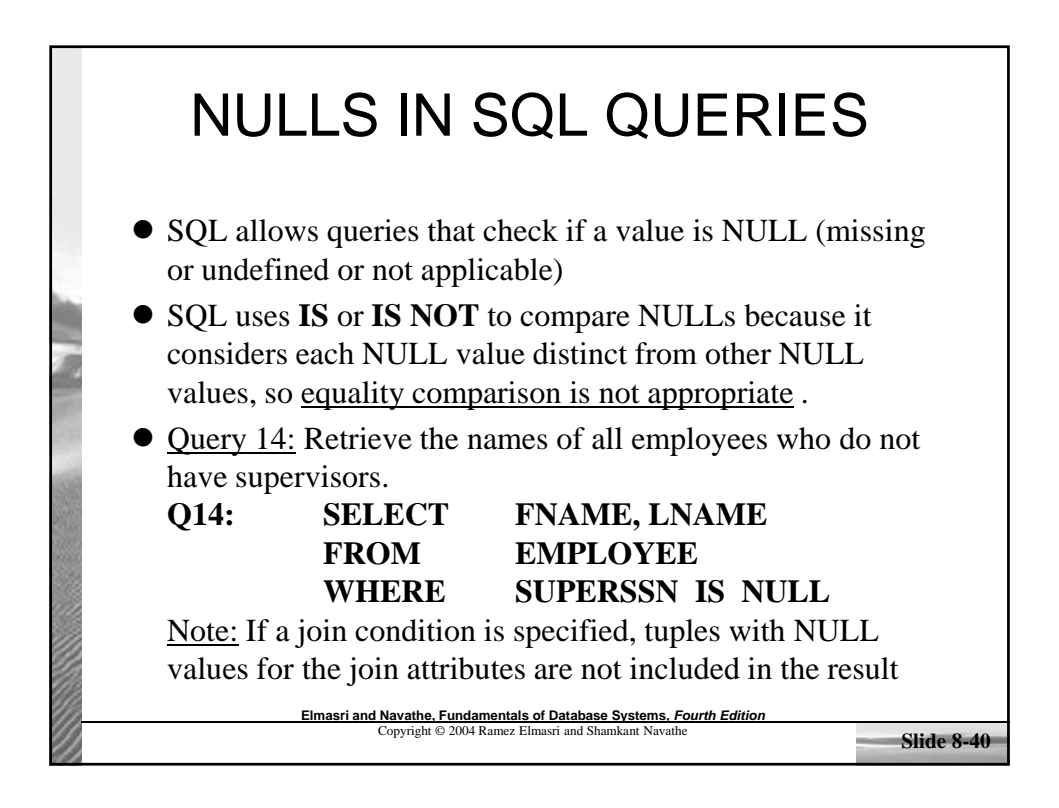

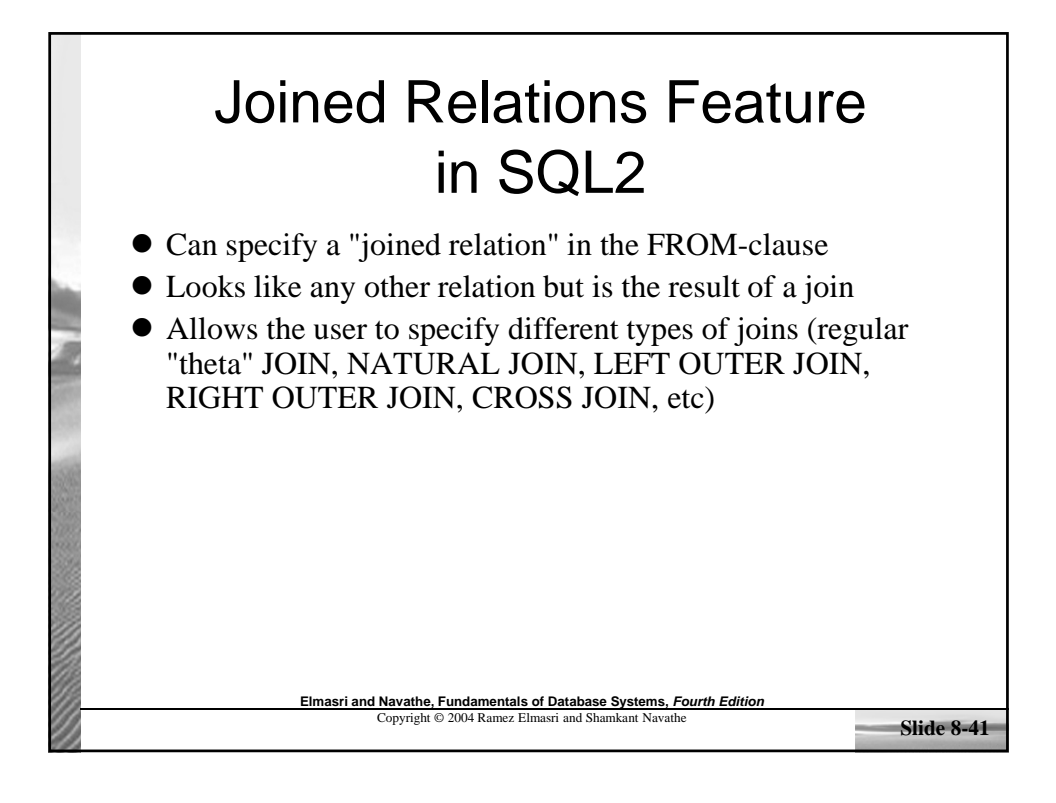

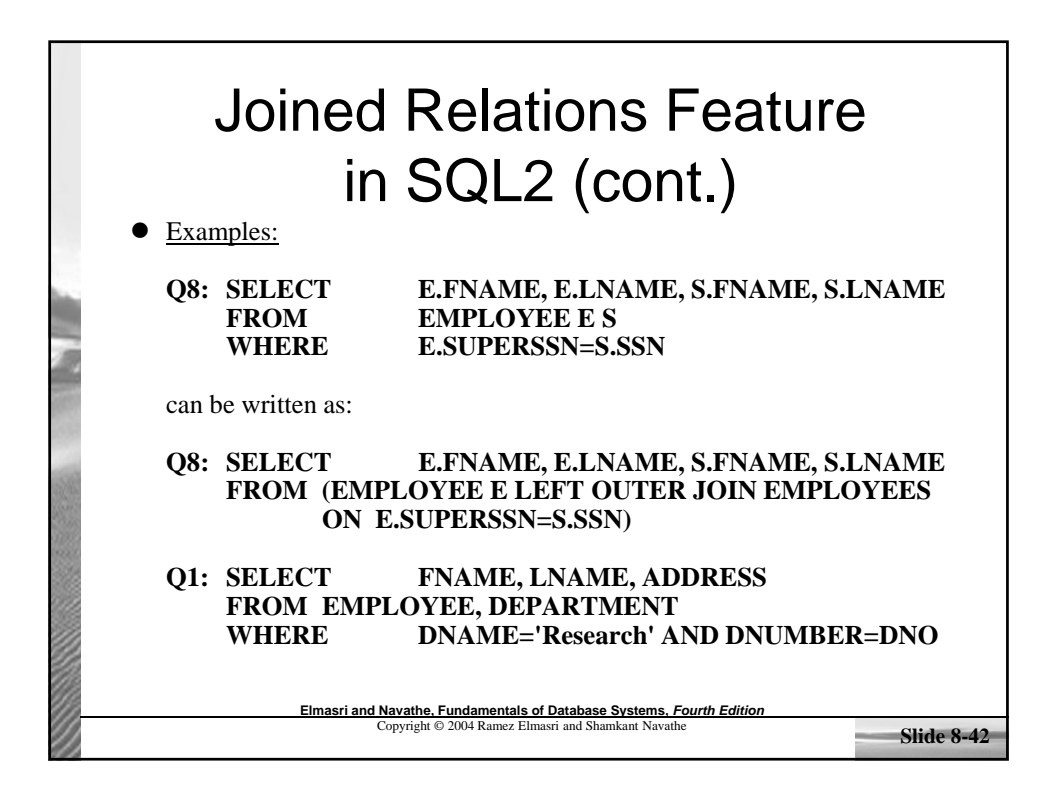

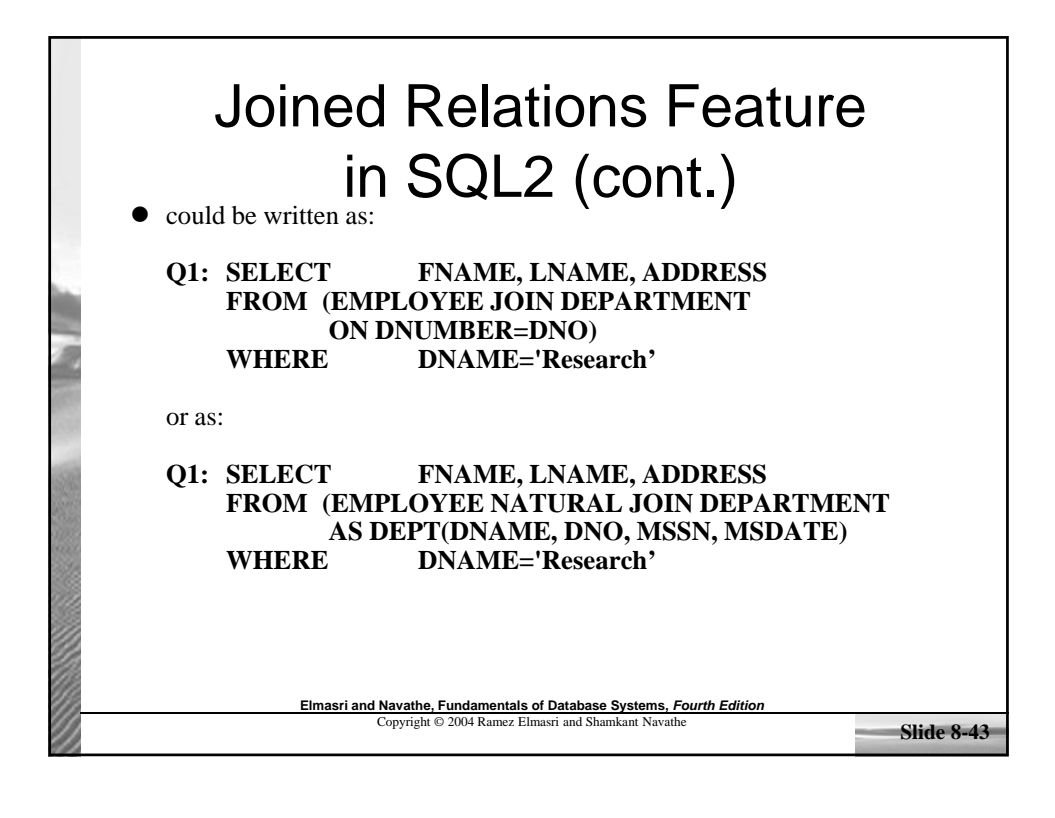

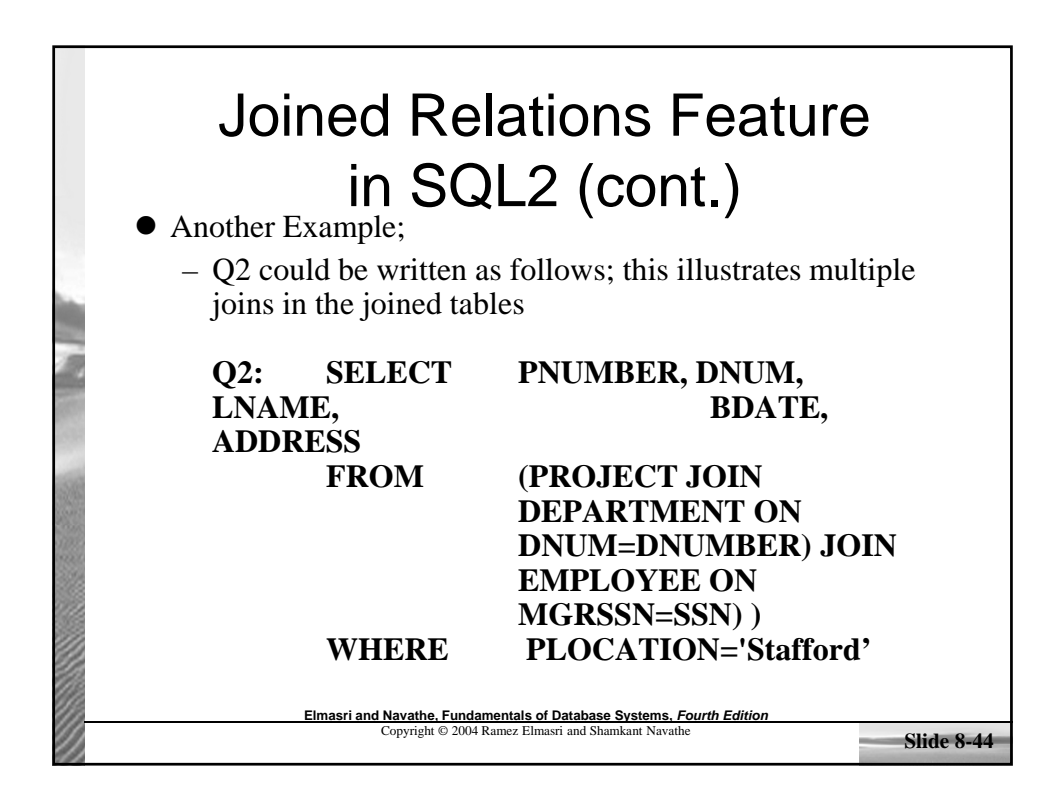

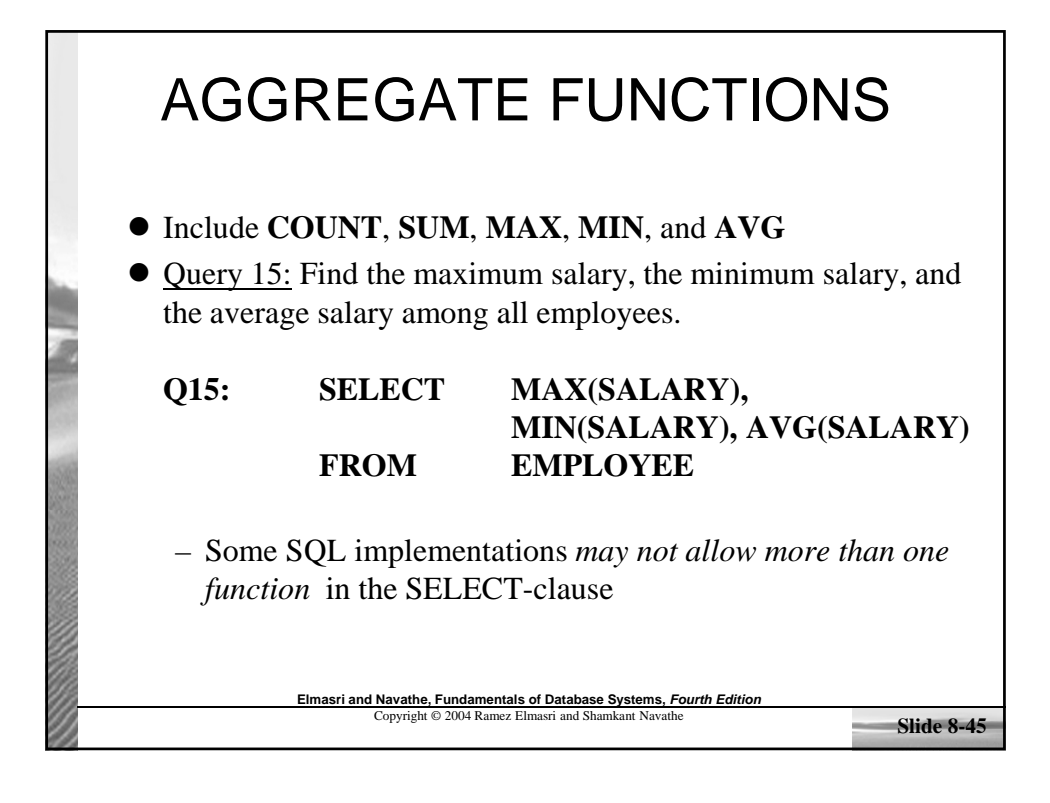

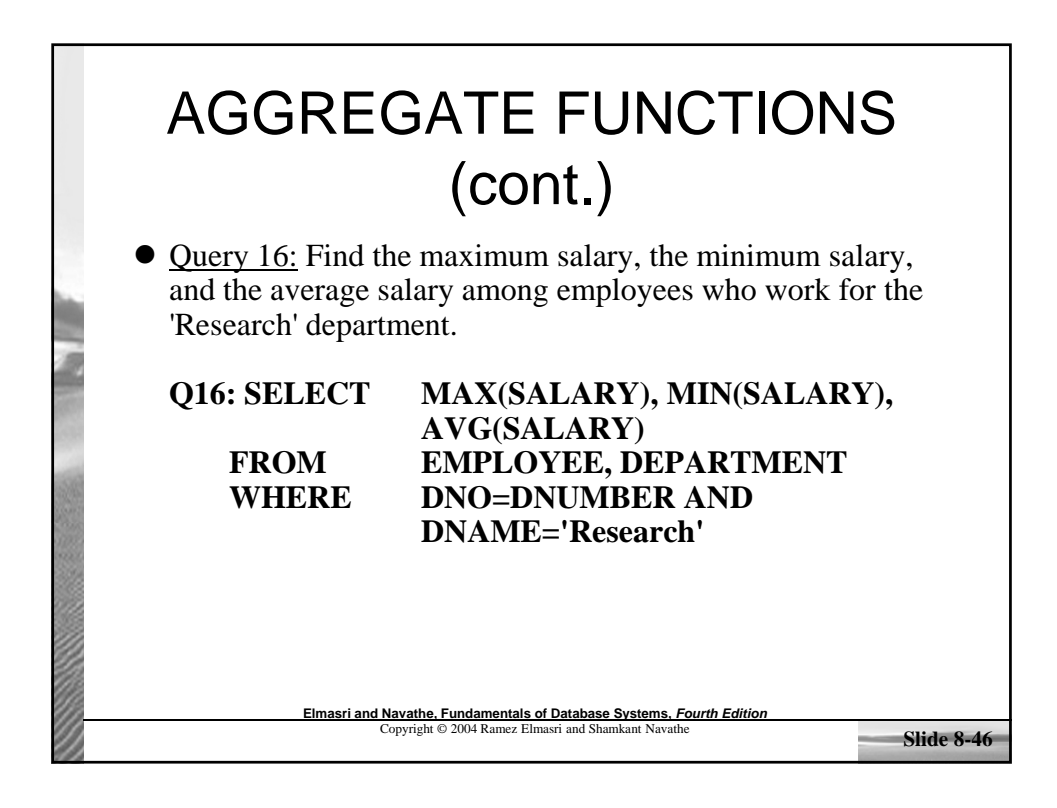

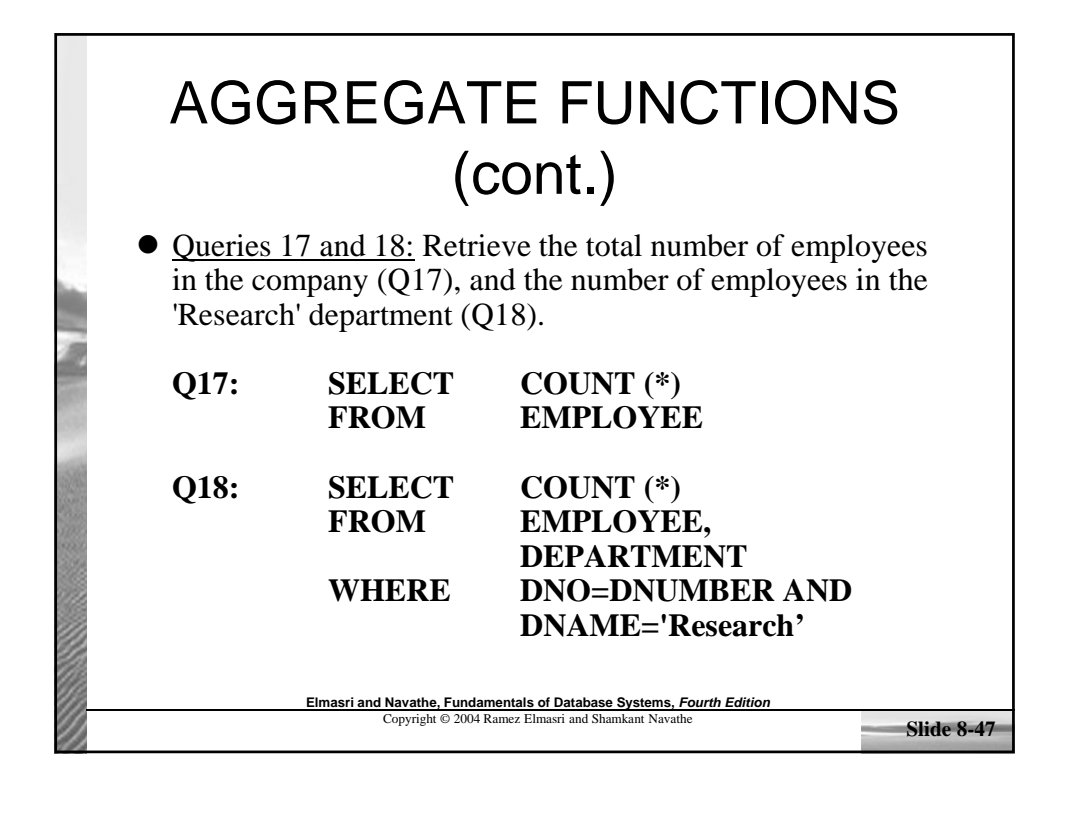

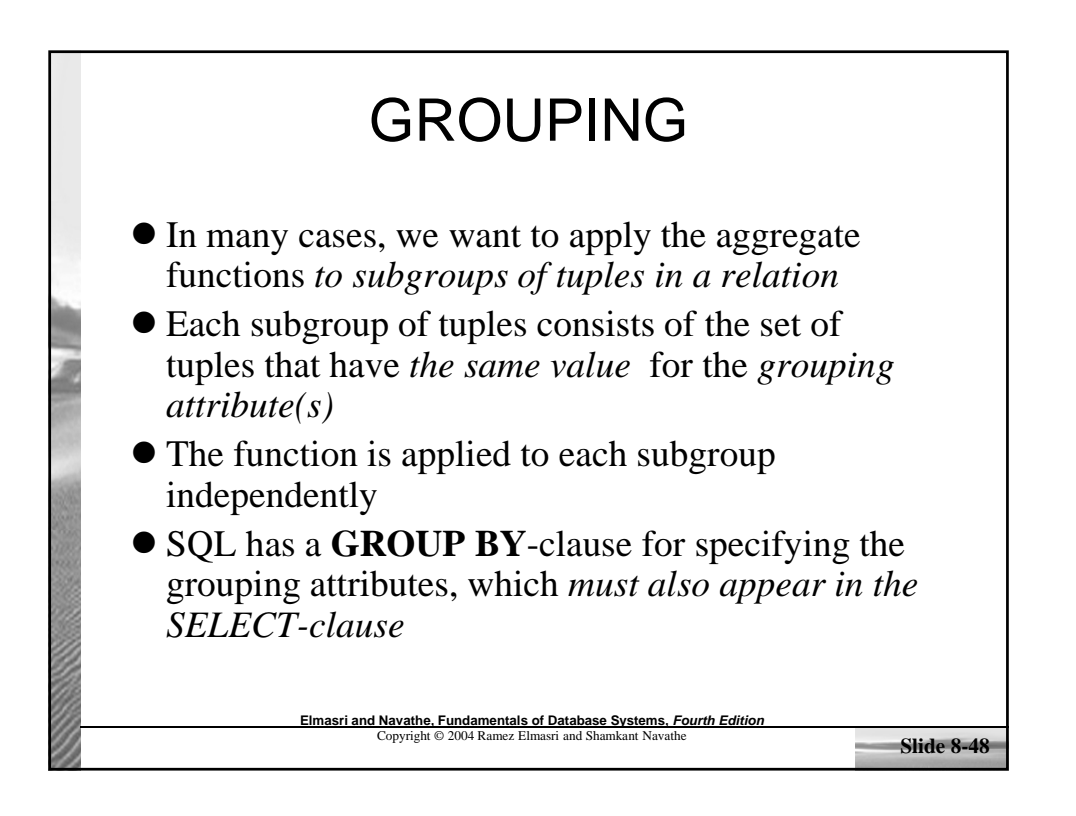

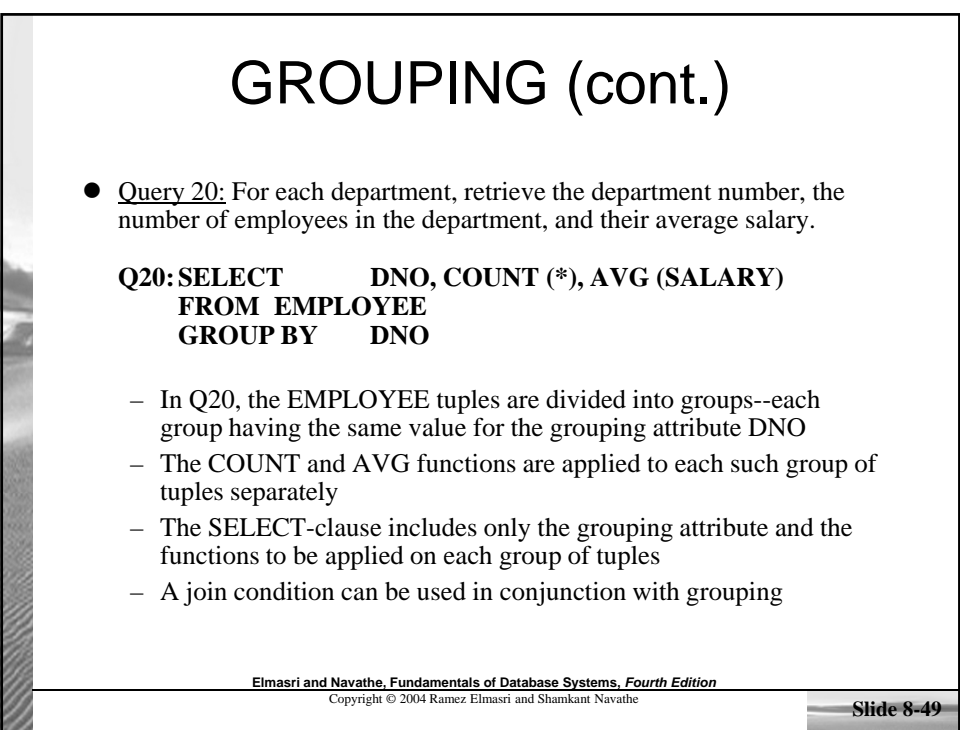

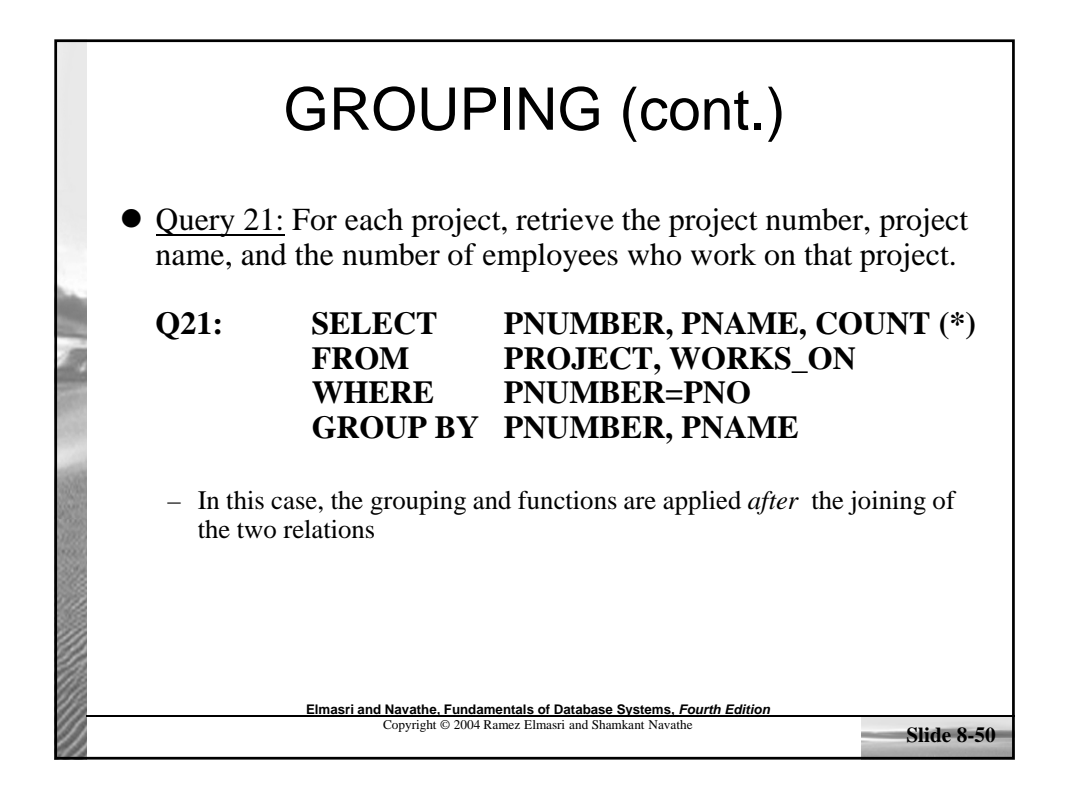

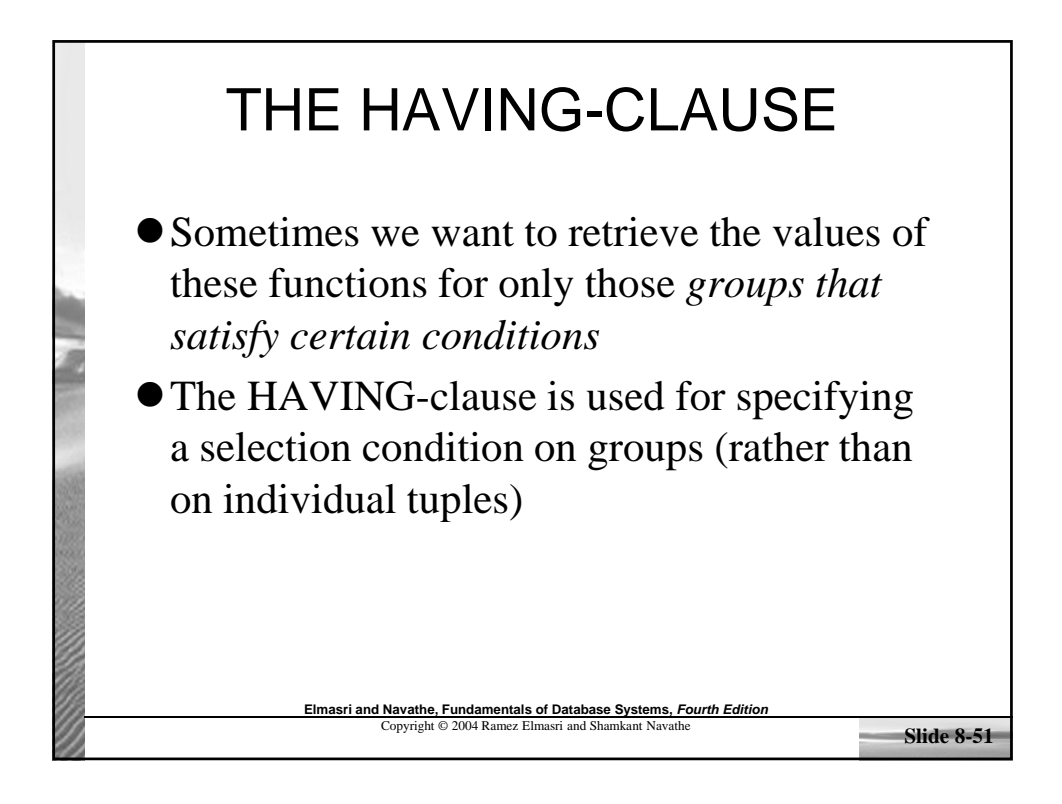

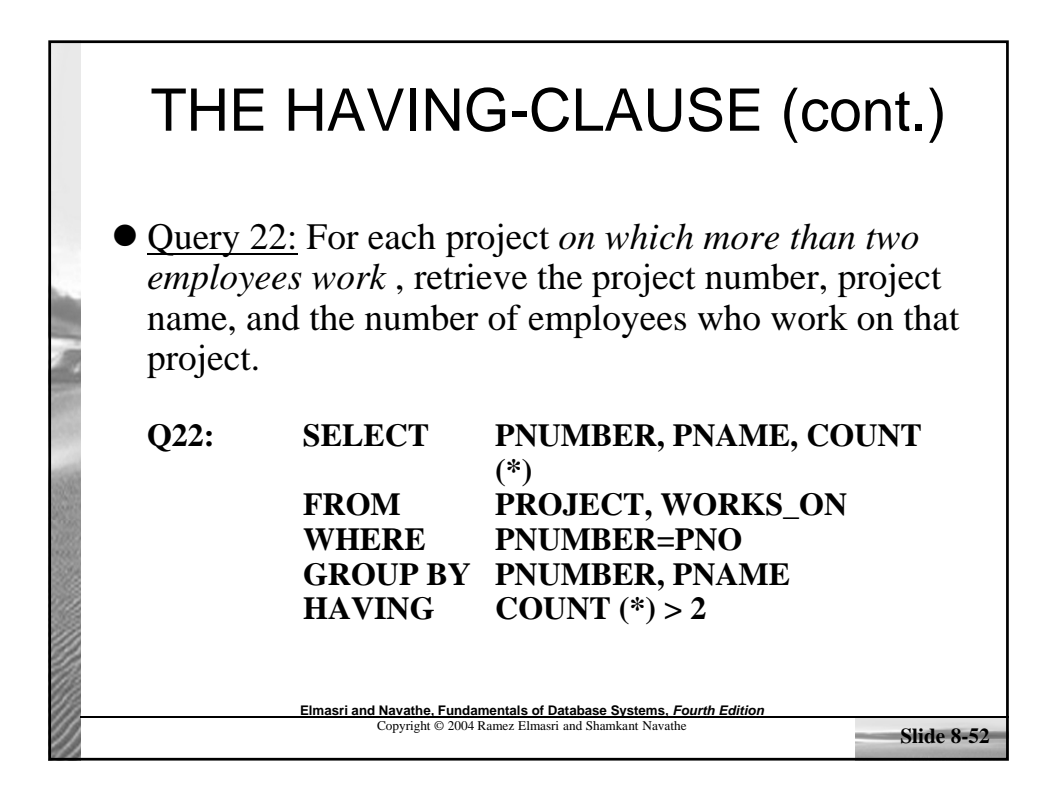

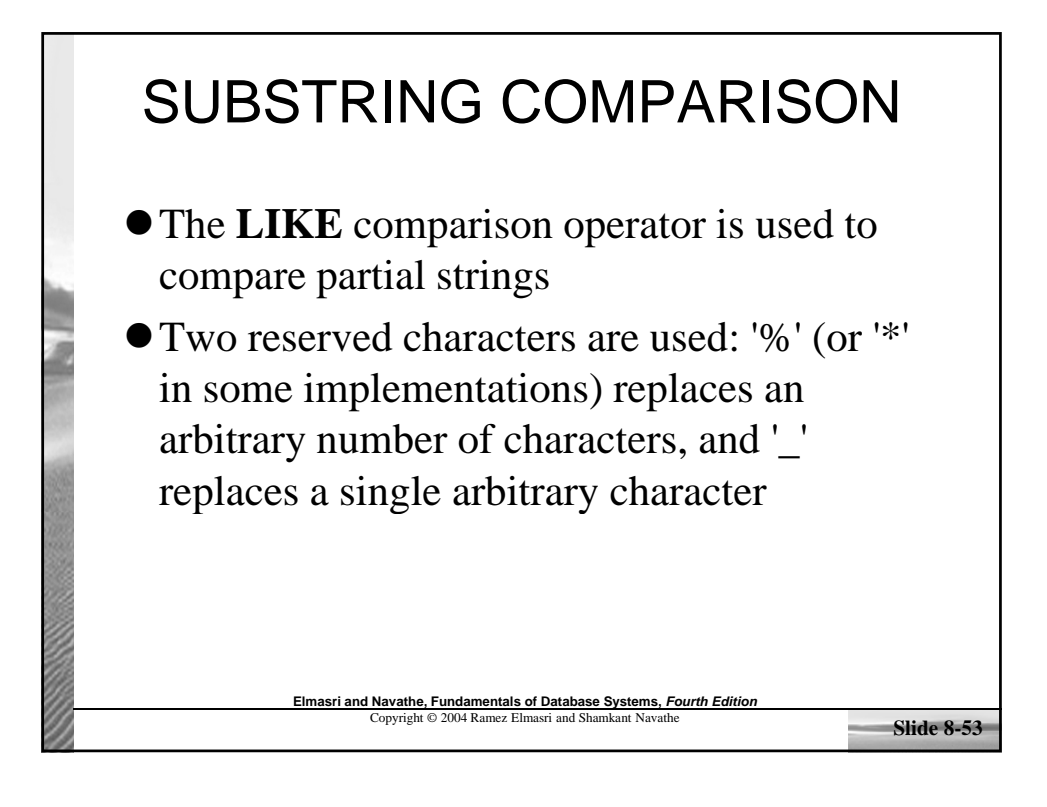

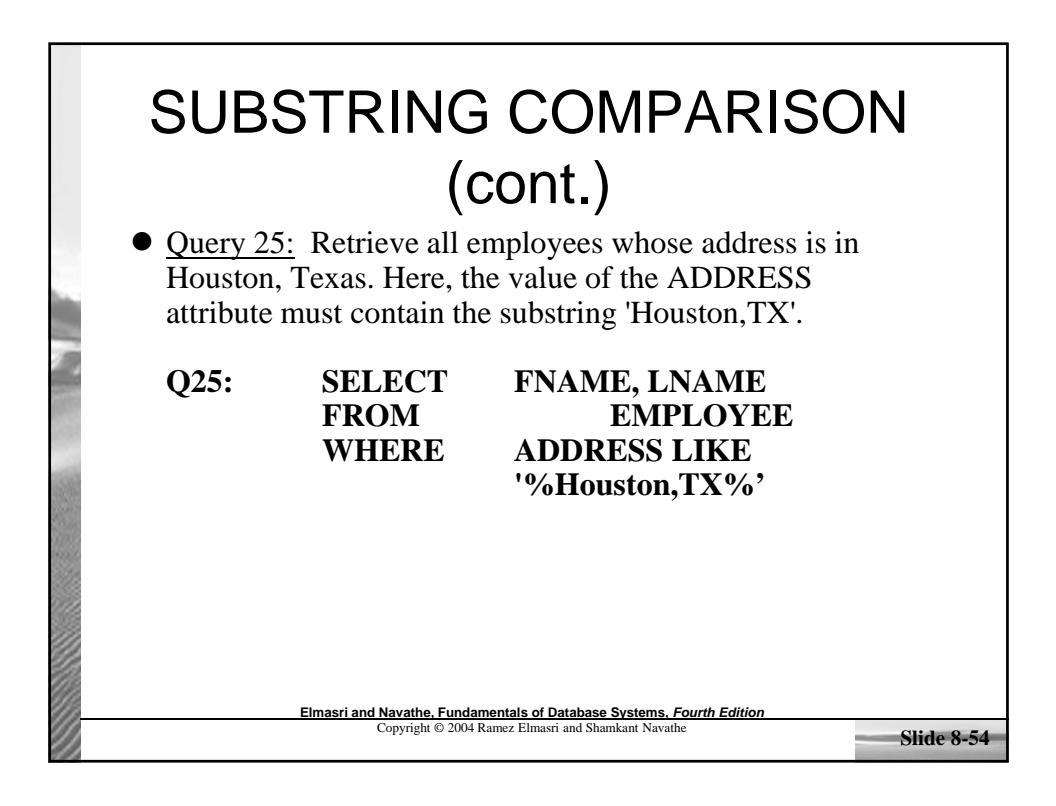

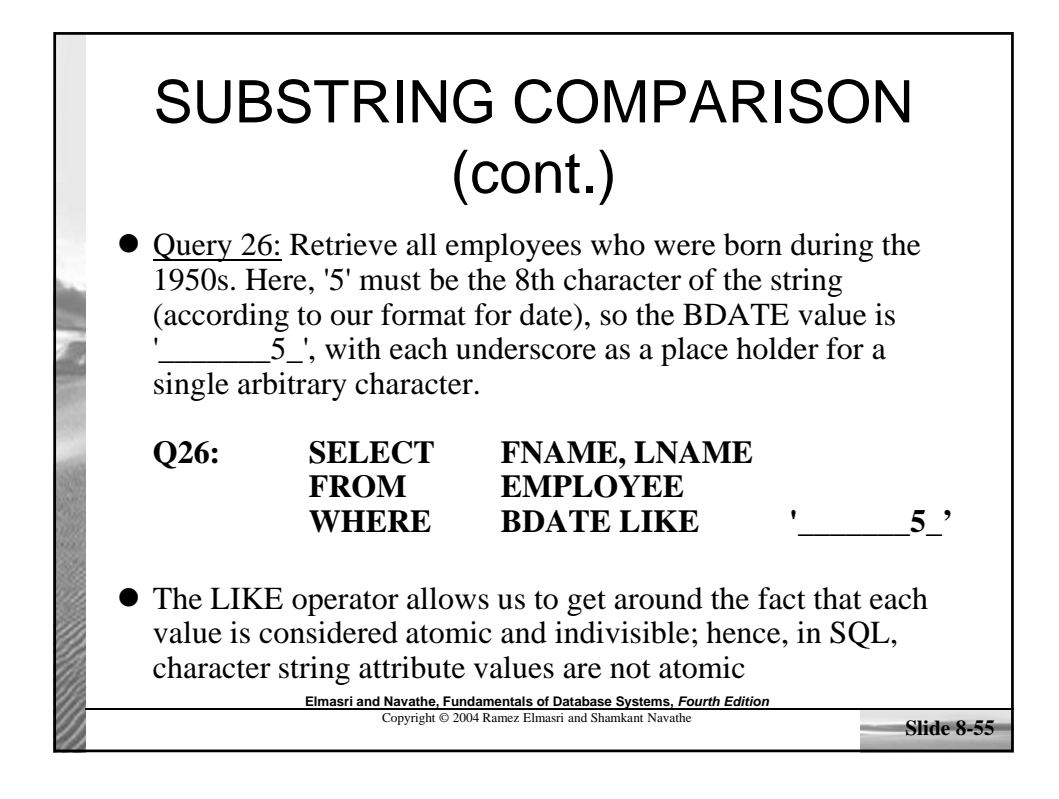

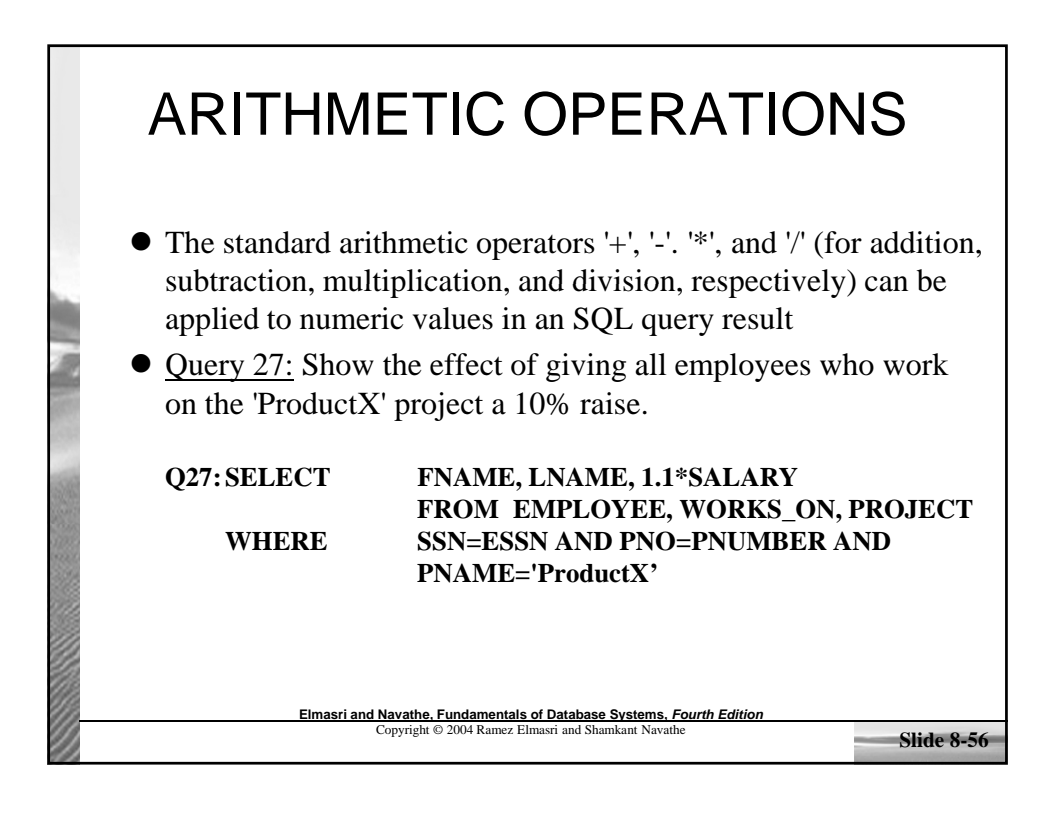

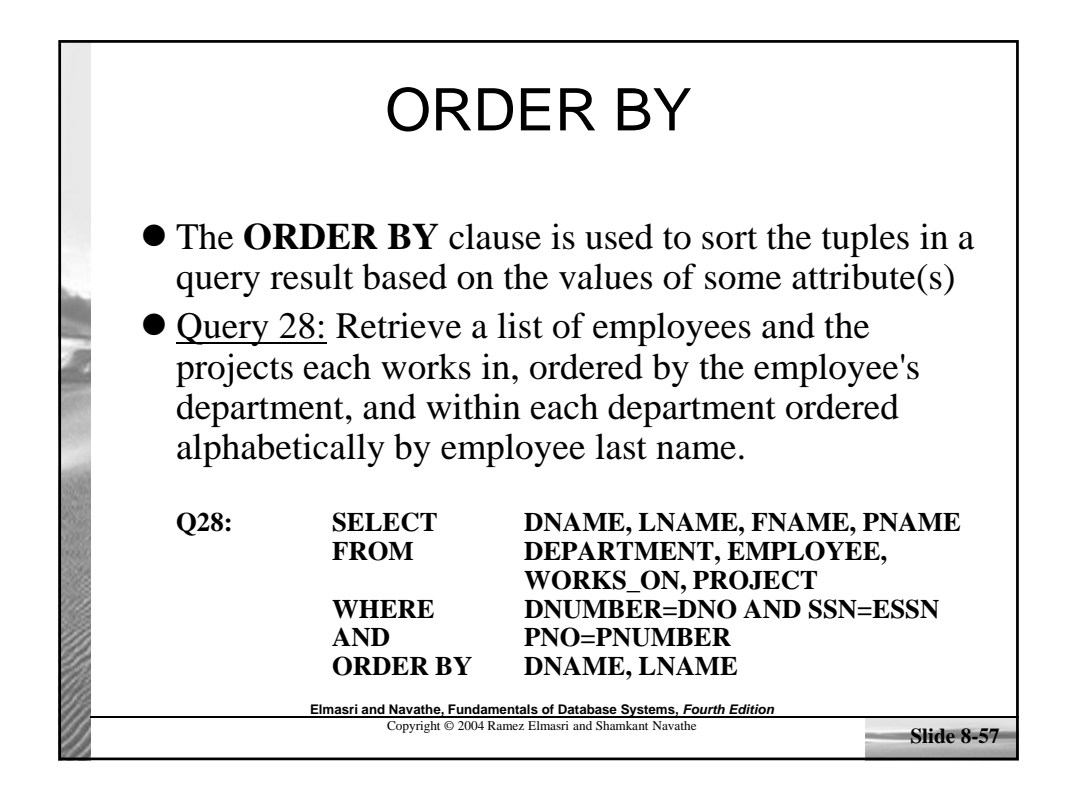

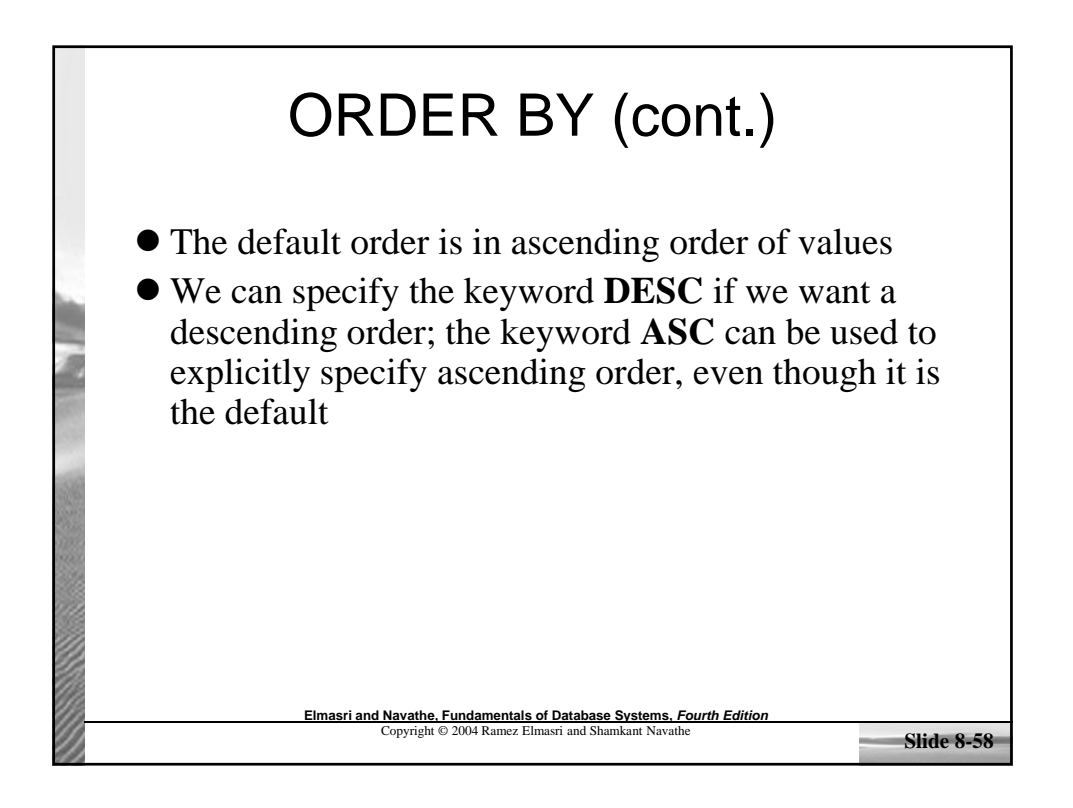

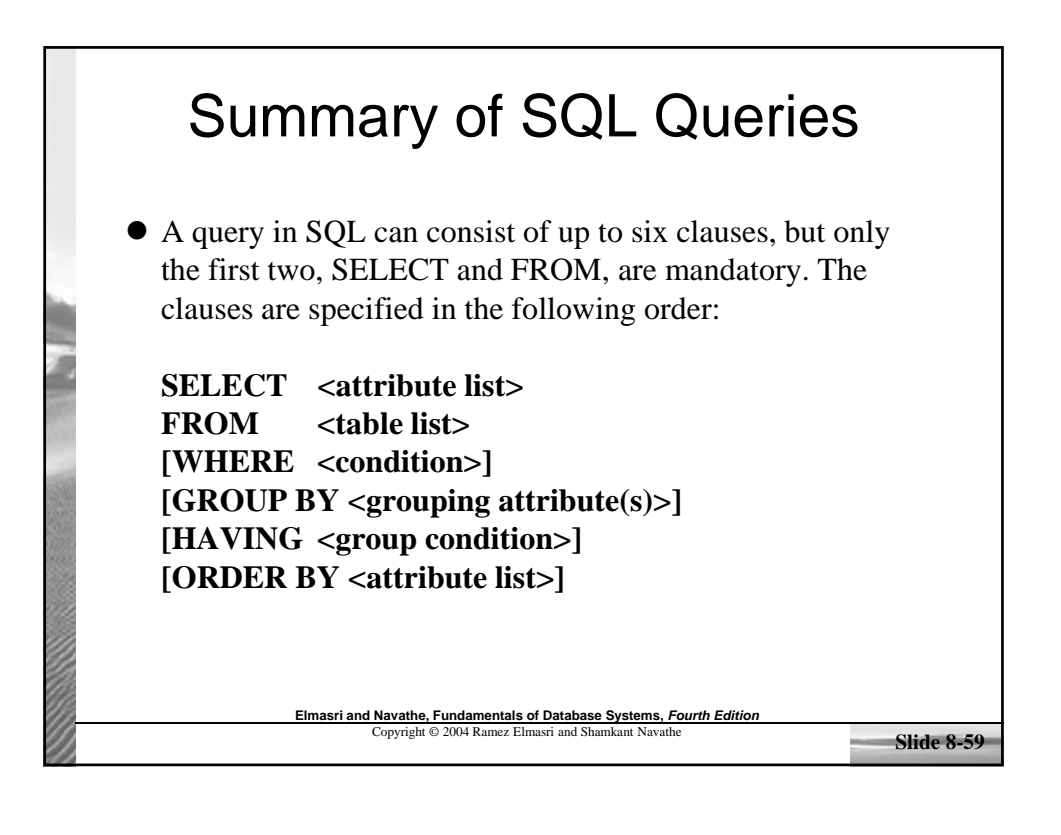

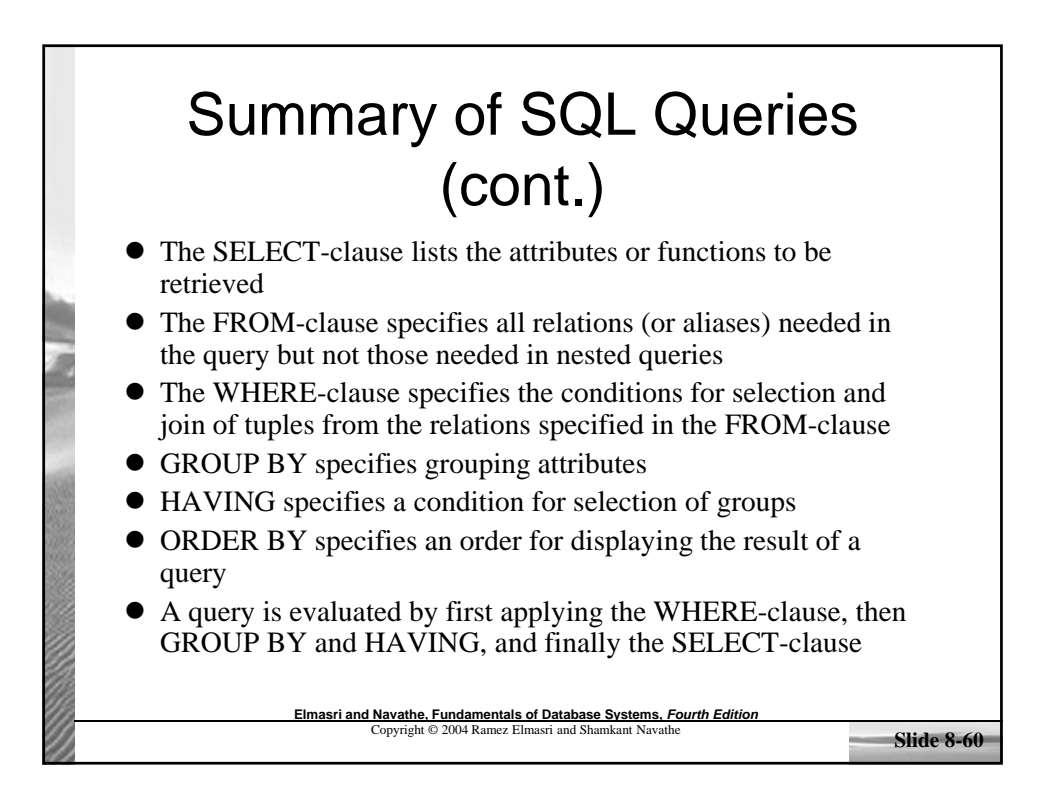

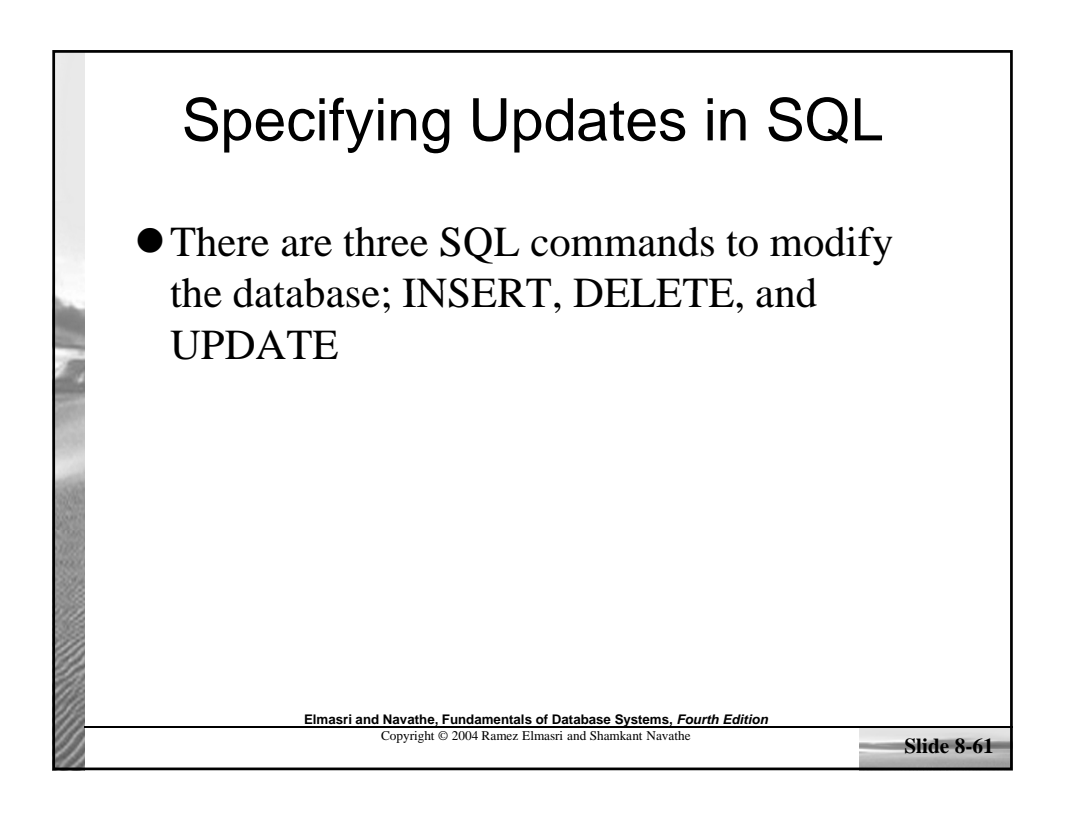

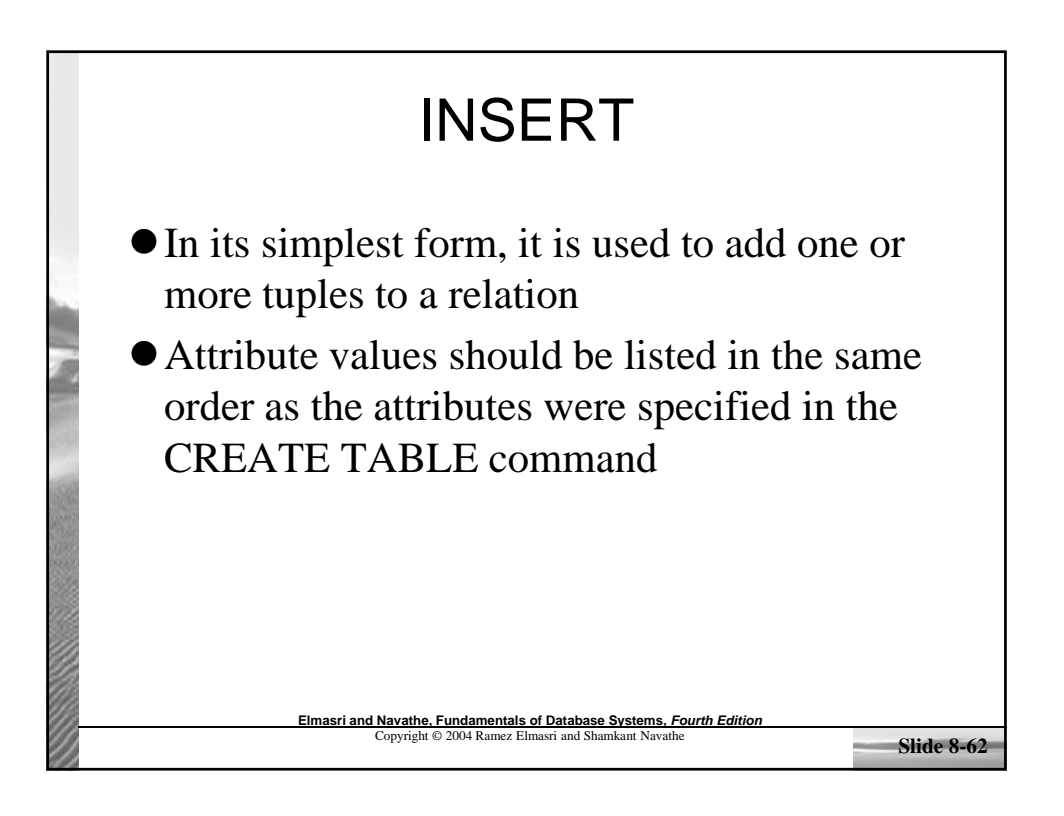

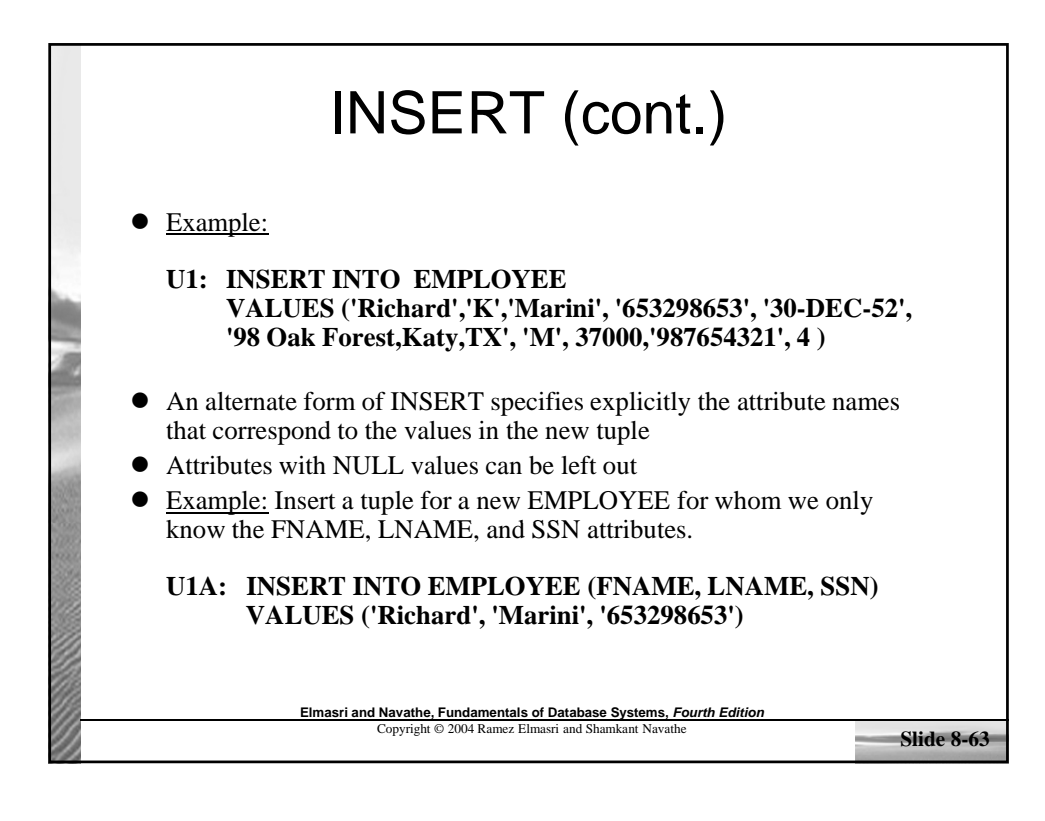

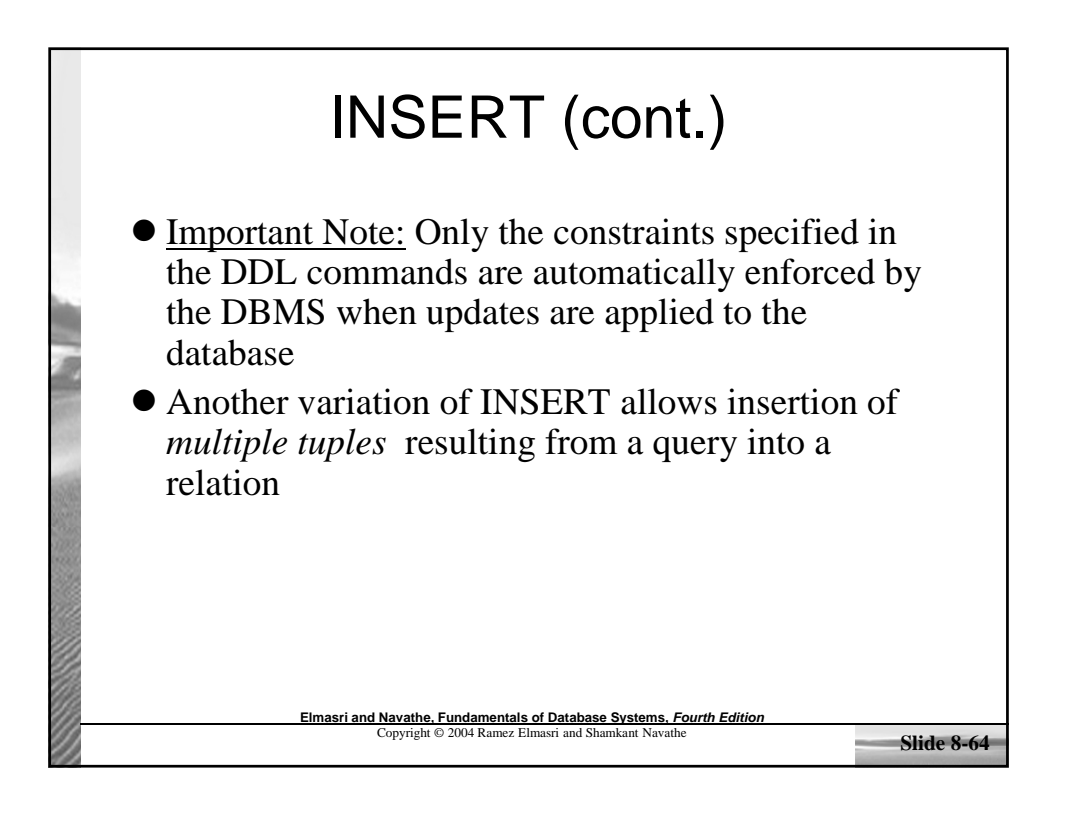

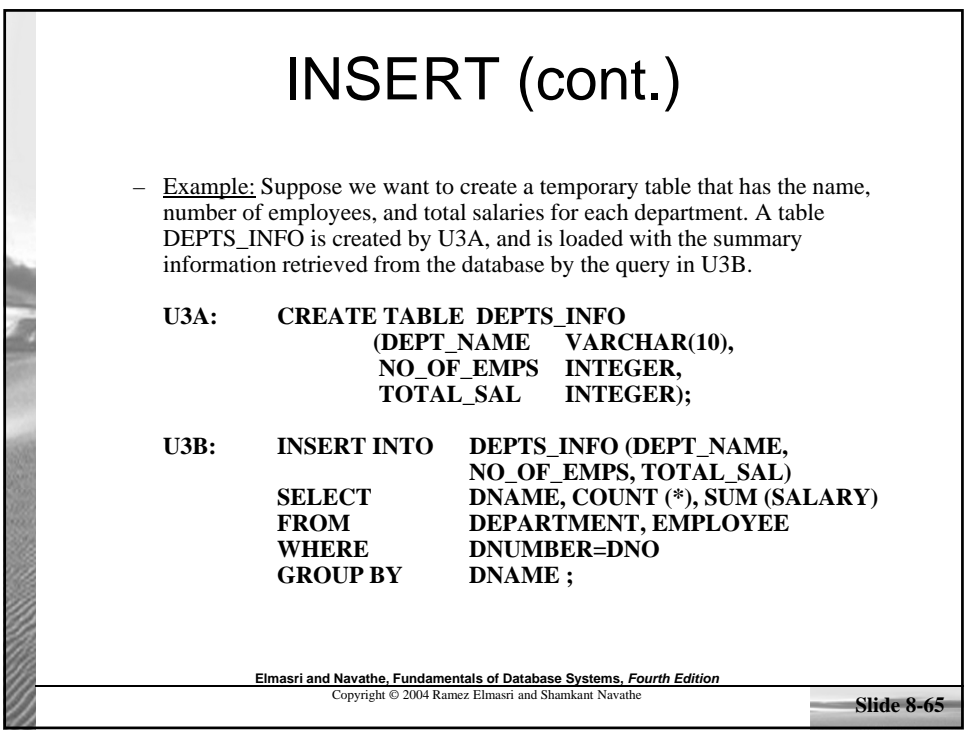

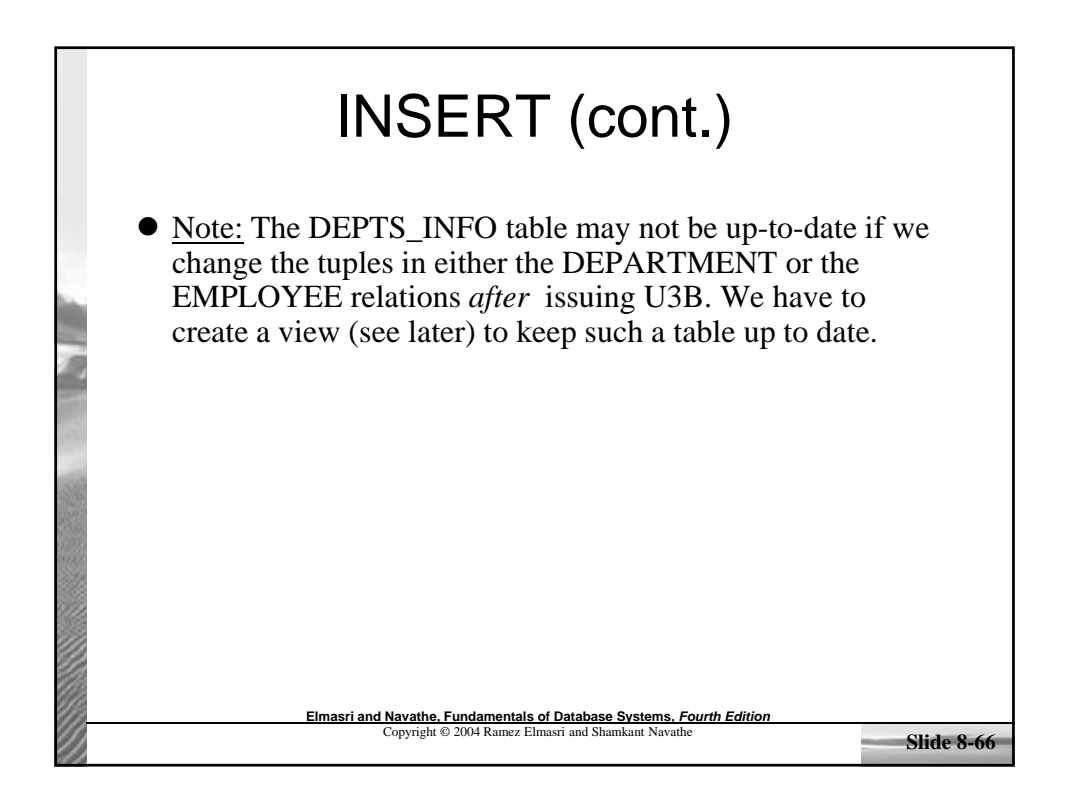

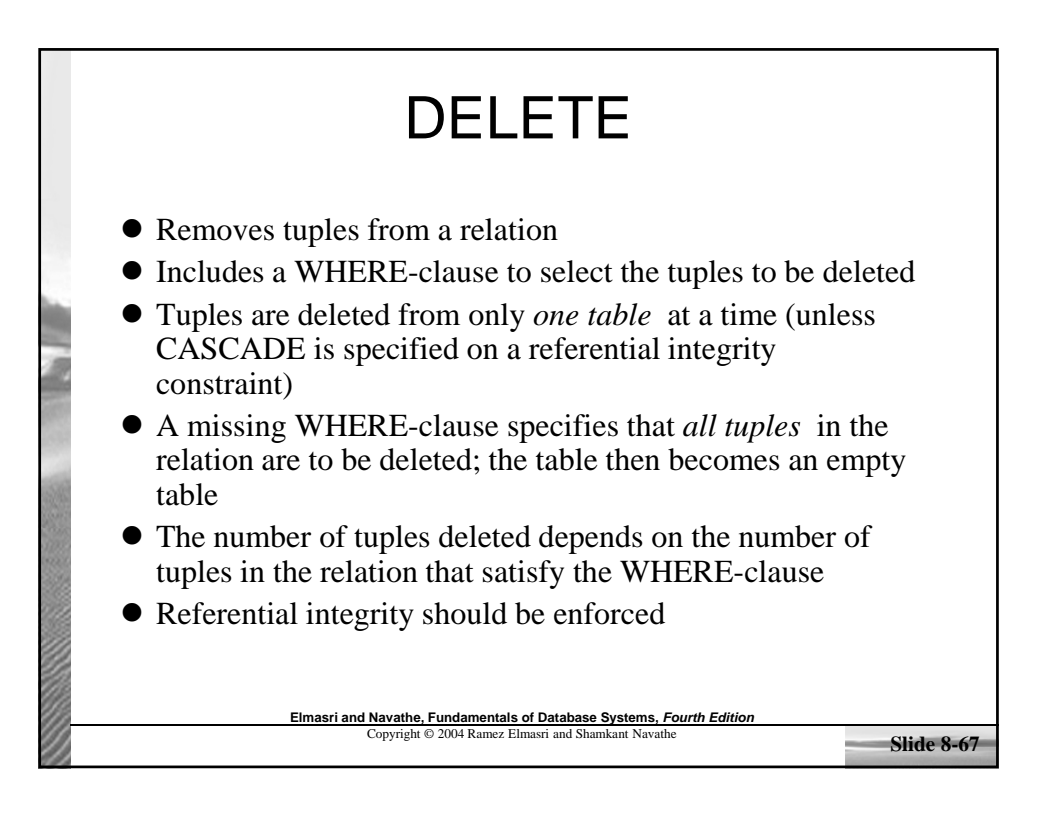

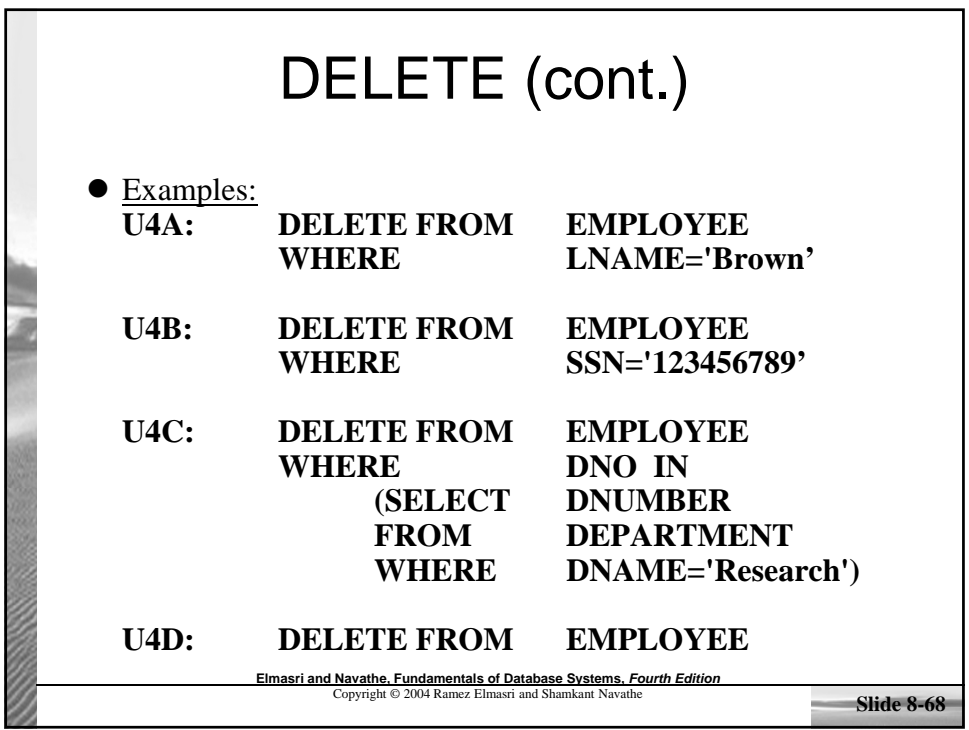

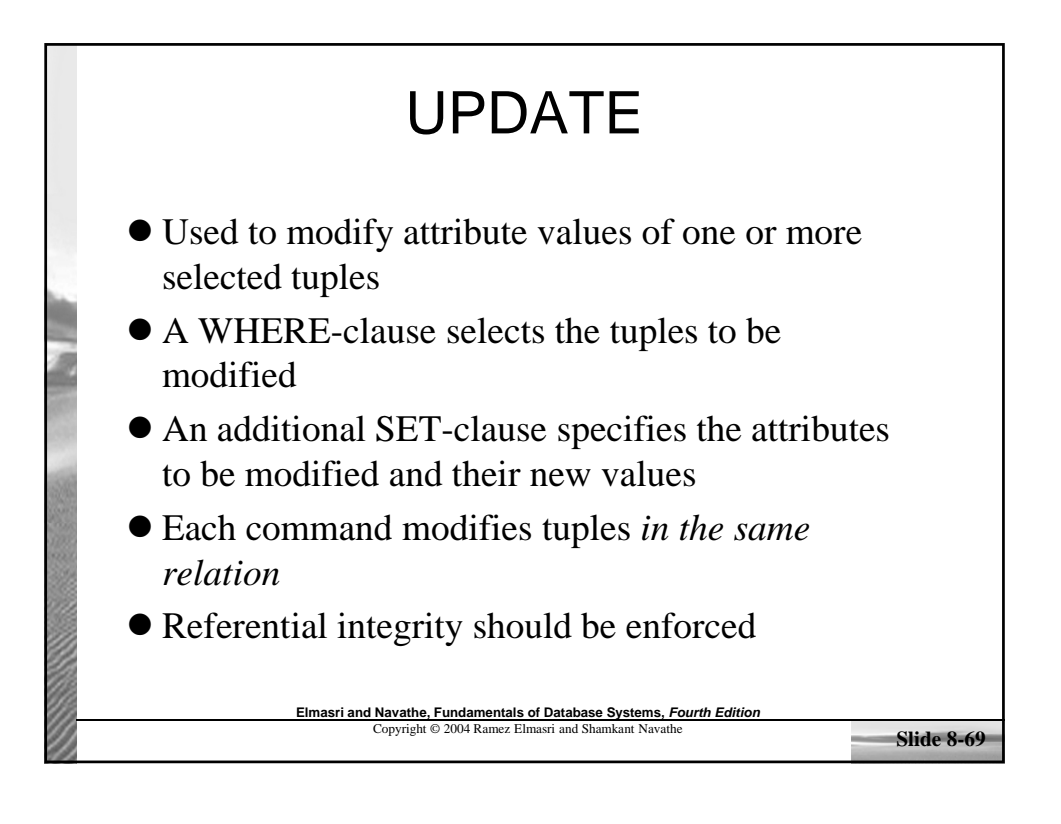

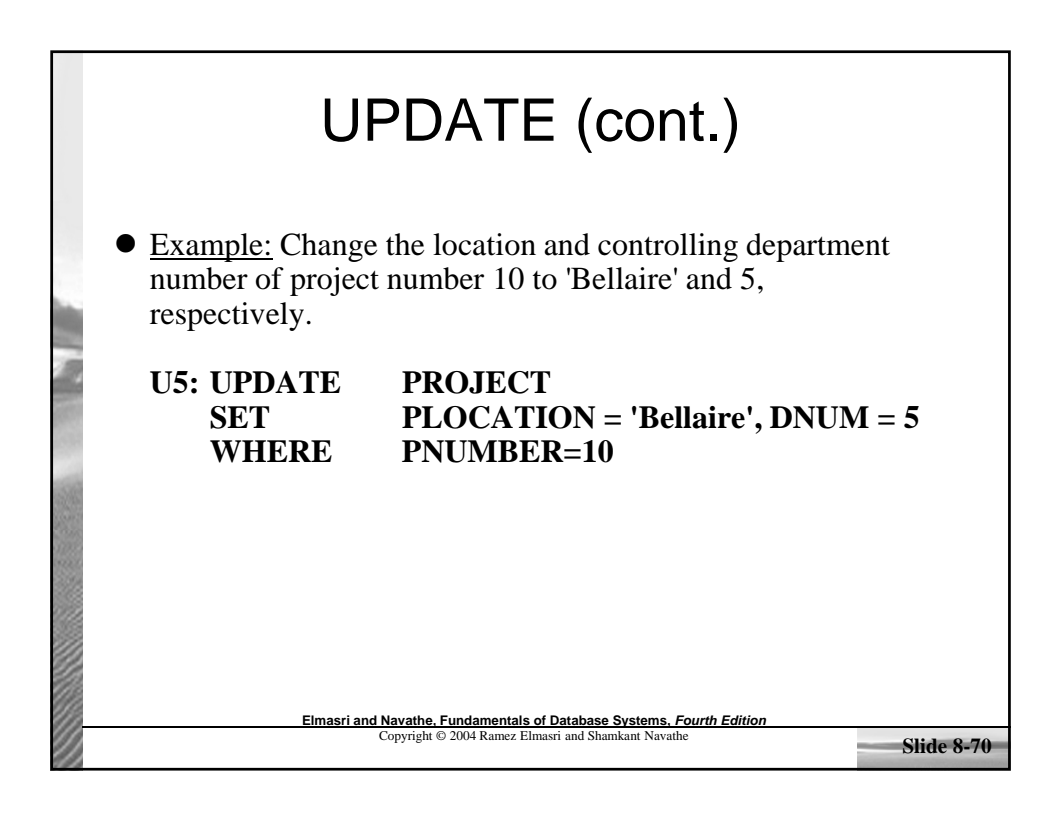

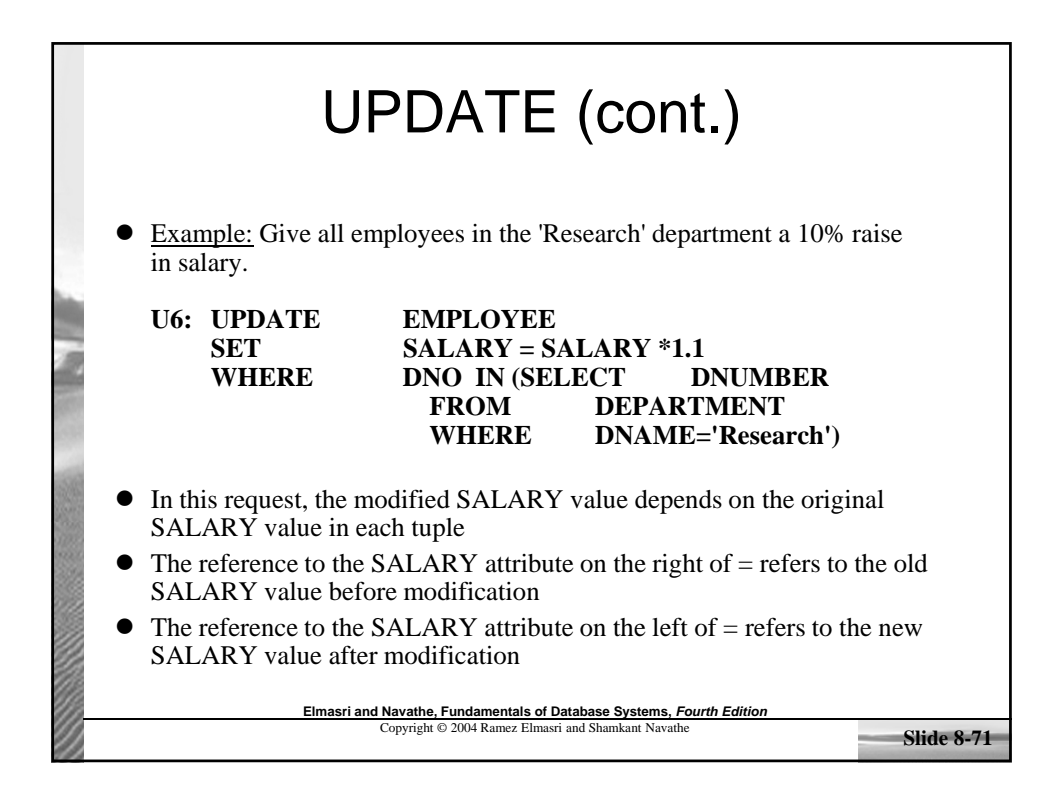